МИНИСТЕРСТВО СЕЛЬСКОГО ХОЗЯЙСТВА РОССИЙСКОЙ ФЕДЕРАЦИИ Уникальный программный клюФЕДЕРАЛЬНОЕ ГОСУДА РСТВЕННОЕ БЮДЖЕТНОЕ 5258223550ea9fbeb33<del>72601609664b8348B864b62F681E28fQ4PEXC</del>JLHИЕ ВЫСШЕГО ОБРАЗОВАНИЯ **БЕЛГОРОДСКИЙ ГОСУДАРСТВЕННЫЙ АГРАРНЫЙ УНИВЕРСИТЕТ имени В.Я. ГОРИНА** Документ подписан простой электронной подписью Информация о владельце: ФИО: Алейник Станислав Николаевич Должность: Ректор Дата подписания: 21.09.2021 13:00:26

«Утверждаю» Декан экономического факультета д.э.н., доцент *Мер* Т.И. Наседкина уч. степень, уч. звание Ф.И.О. « C4» underg 2019 r. PIP - SAHEB

## **РАБОЧАЯ ПРОГРАММА**

по дисциплине **«Пакеты прикладных программ»**

Направление подготовки – 38.03.03 «Управление персоналом» Направленность (профиль) – Управление персоналом Квалификация – бакалавр (программа прикладного бакалавриата) Год начала подготовки – 2019

**Майский, 2019**

Рабочая программа составлена с учетом требований:

 федерального государственного образовательного стандарта высшего образования по направлению подготовки 38.03.03 «Управление персоналом» (уровень бакалавриата), утвержденного приказом Министерства образования и науки РФ от 14 декабря 2015 г. №1461;

 порядка организации и осуществления образовательной деятельности по образовательным программам высшего образования – программам бакалавриата, программам специалитета, программам магистратуры», утвержденного приказом Минобрнауки России от 5 апреля 2017 г. №301;

 основной профессиональной образовательной программы ФГБОУ ВО Белгородский ГАУ по направлению подготовки 38.03.03 «Управление персоналом».

**Составитель:** ст. преподаватель Тюкова Л.Н., доцент, к.т.н. Миронов А.Л.

Рассмотрена на заседании кафедры информатики и информационных технологий

« $2019r$ ,  $\mu$ ру 2019 г., дротокол № 11 Петросов Д. А. Зав. кафелрой

Согласована с выпускающей кафедрой экономической теории и экономики АПК

<u>«  $\frac{3}{5}$  »  $\frac{07}{7}$  2019г, протокол №  $\frac{\sqrt{5}}{7}$ </u> Китаёв Ю.А. Зав. кафедрой

Одобрена методической комиссией экономического факультета

«  $\frac{3}{2}$ » <sup>О</sup> <del>γ</del> 2019г., протокол № 11

Председатель методической комиссии экономического факультета

 $U$ е $\sqrt{ }$  Черных А.И.

#### І. ЦЕЛЬ И ЗАДАЧИ ДИСЦИПЛИНЫ

1.1. Цель дисциплины - ознакомление обучающихся с основами современных информационных технологий, тенденциями их развития, в обучении обучающихся принципам построения информационных моделей, проведением анализа полученных результатов, применением современных информационных технологий в профессиональной деятельности.

1.2. Задачи заключаются:

- в усвоение основных понятий информационных технологий; в ознакомление с архитектурой, технико-эксплуатационными характеристиками и программным обеспечением современных компьютеров;

- в обучении основам работы с системным программным обеспечением (операционной системой типа Windows); с прикладным программным обеспечением: текстовым, табличным процессором и др.;

- в формировании умений и навыков эффективного использования современных персональных компьютеров для решения задач, возникающих в процессе обучения, а также задач связанных с дальнейшей профессиональной деятельностью;

- в овладении практическими навыками работы в локальных и глобальных вычислительных сетях и приемами защиты информации.

#### **II. МЕСТО ДИСЦИПЛИНЫ В СТРУКТУРЕ**

## ОСНОВНОЙ ПРОФЕССИОНАЛЬНОЙ ОБРАЗОВАТЕЛЬНОЙ ПРОГРАММЫ (ОПОП)

#### 2.1. Цикл (раздел) ОПОП, к которому относится дисциплина

Пакеты прикладных программ относится к дисциплинам по выбору вариантной части (Б1.В.ДВ.01.02) основной образовательной программы.

#### 2.2. Логическая взаимосвязь с другими частями ОПОП

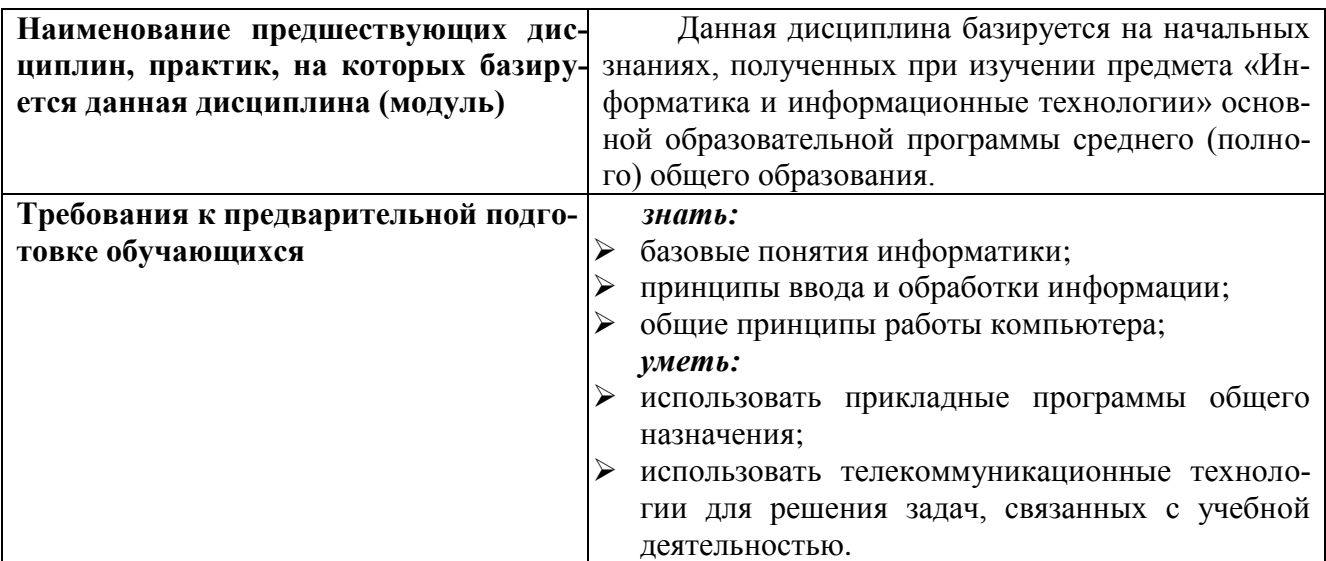

Освоение дисциплины «Пакеты прикладных программ» обеспечивает базовую подготовку студентов в области использования средств вычислительной техники для всех курсов, использующих автоматизированные методы анализа, расчетов и компьютерного оформления курсовых и дипломных работ.

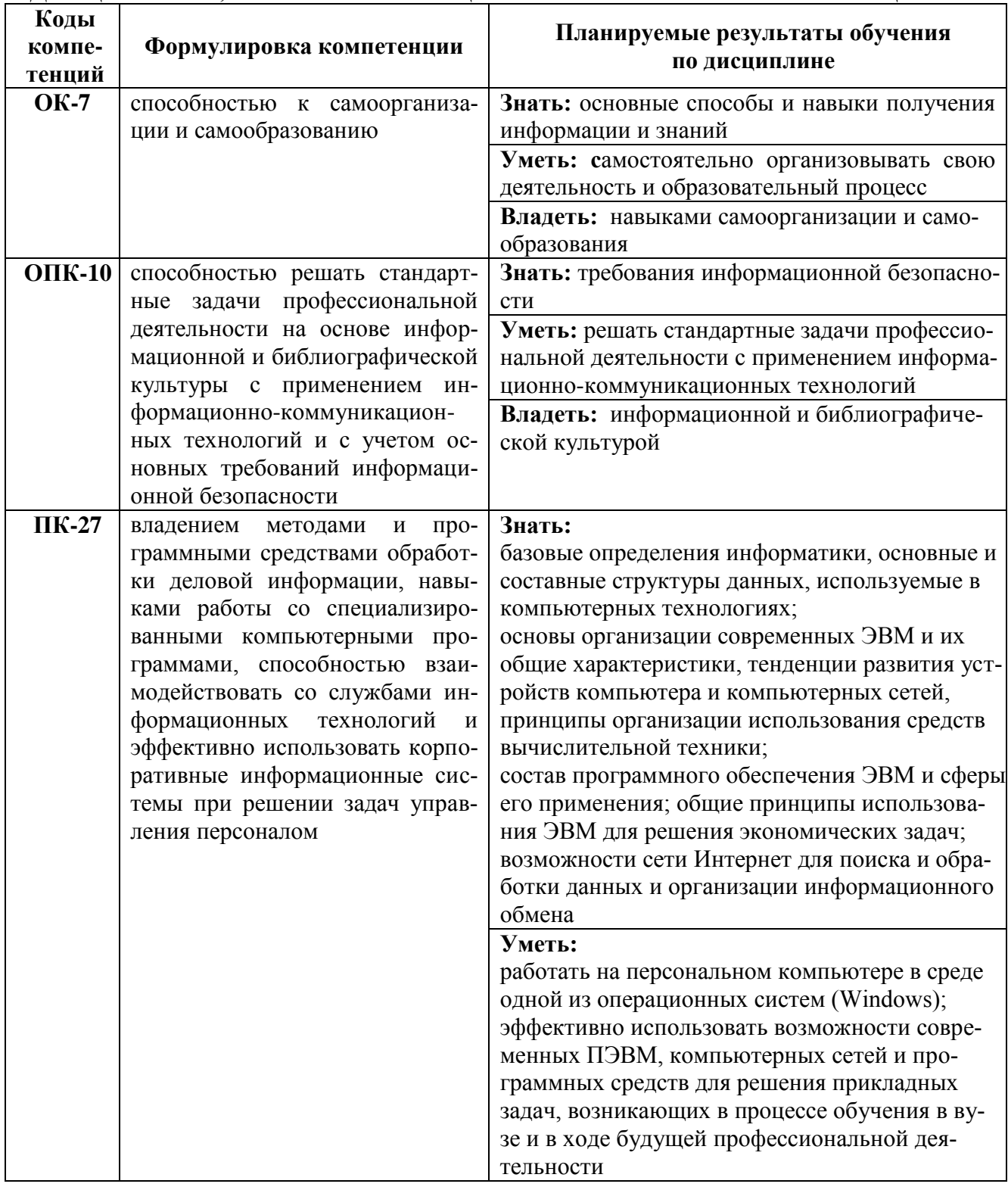

#### Ш. ОБРАЗОВАТЕЛЬНЫЕ РЕЗУЛЬТАТЫ ОСВОЕНИЯ ДИСЦИПЛИНЫ, СООТВЕТСТВУЮЩИЕ ФОРМИРУЕМЫМ КОМПЕТЕНЦИЯМ

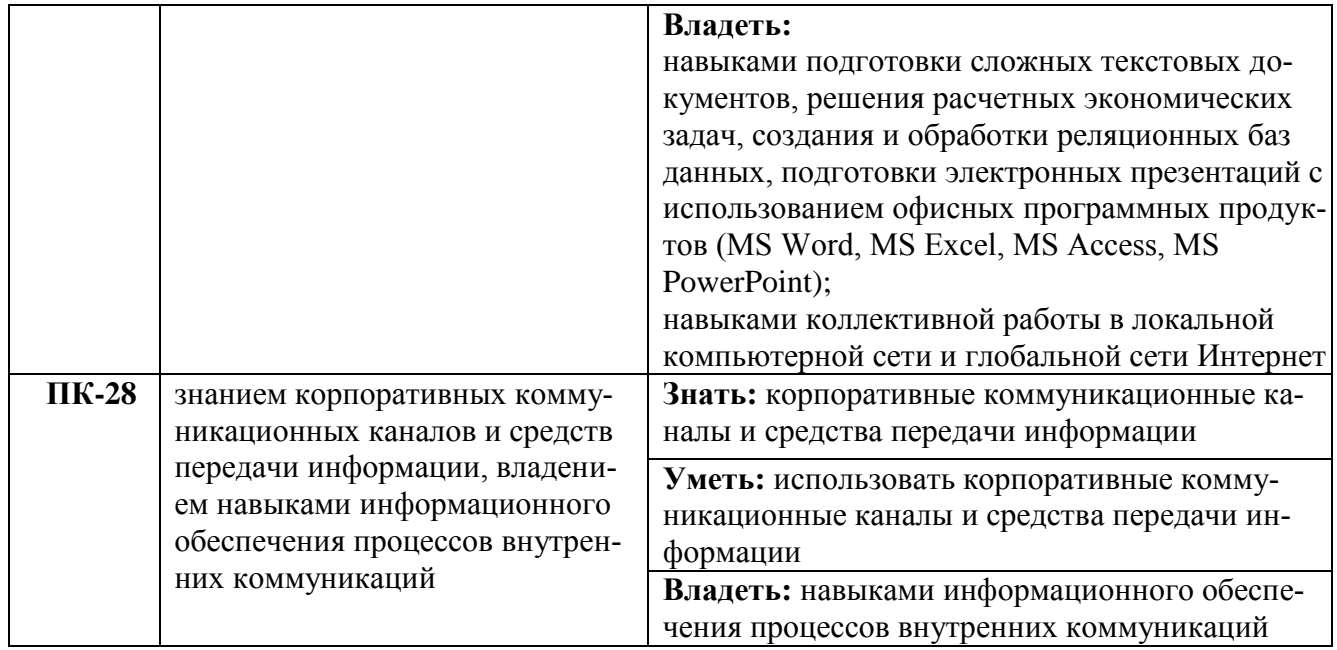

#### **IV. ОБЪЕМ, СТРУКТУРА, СОДЕРЖАНИЕ ДИСЦИПЛИНЫ, ВИДЫ УЧЕБНОЙ РА-БОТЫ И ФОРМЫ КОНТРОЛЯ ЗНАНИЙ**

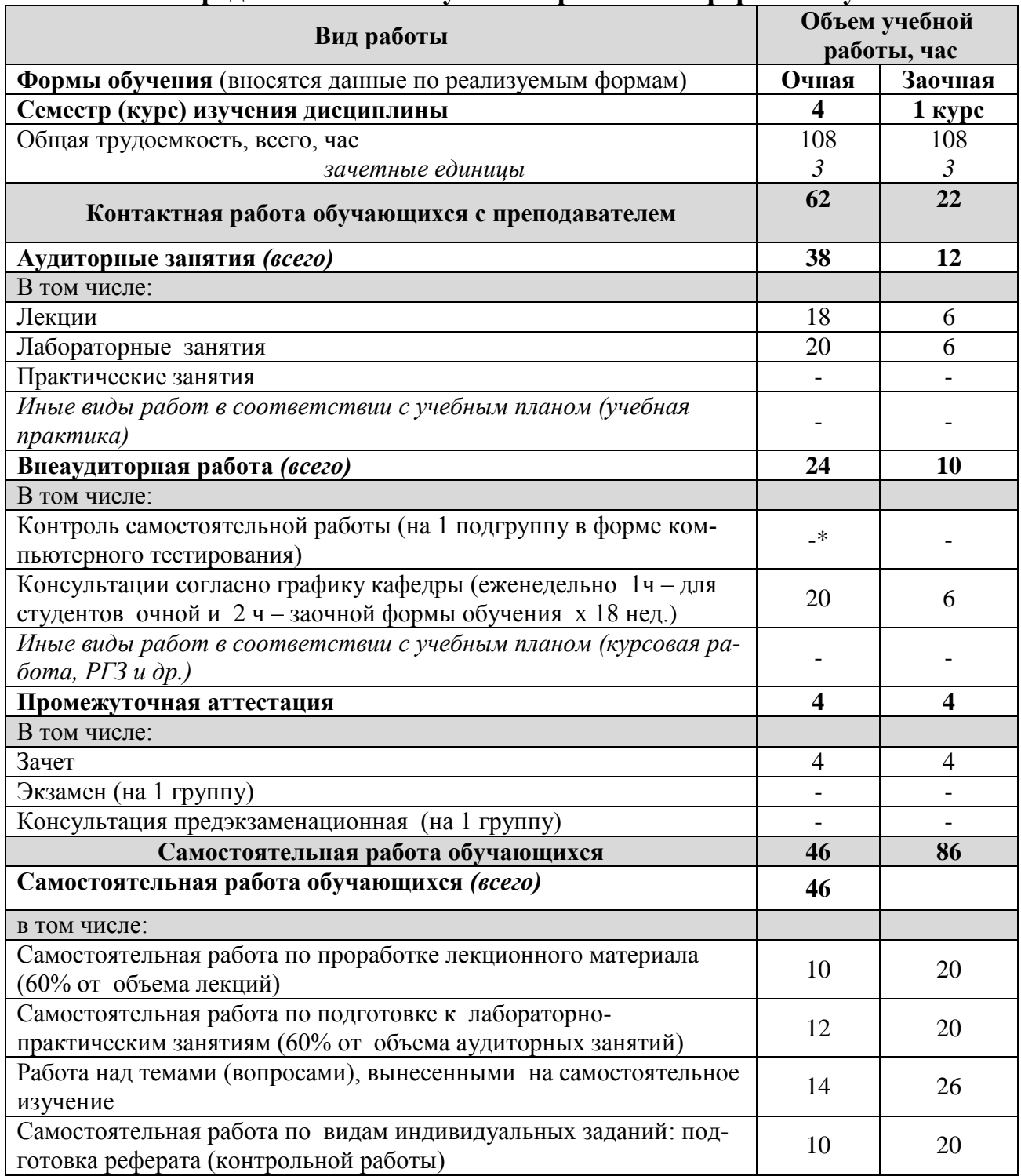

## **4.1. Распределение объема учебной работы по формам обучения**

Примечание:\*осуществляется на аудиторных занятиях

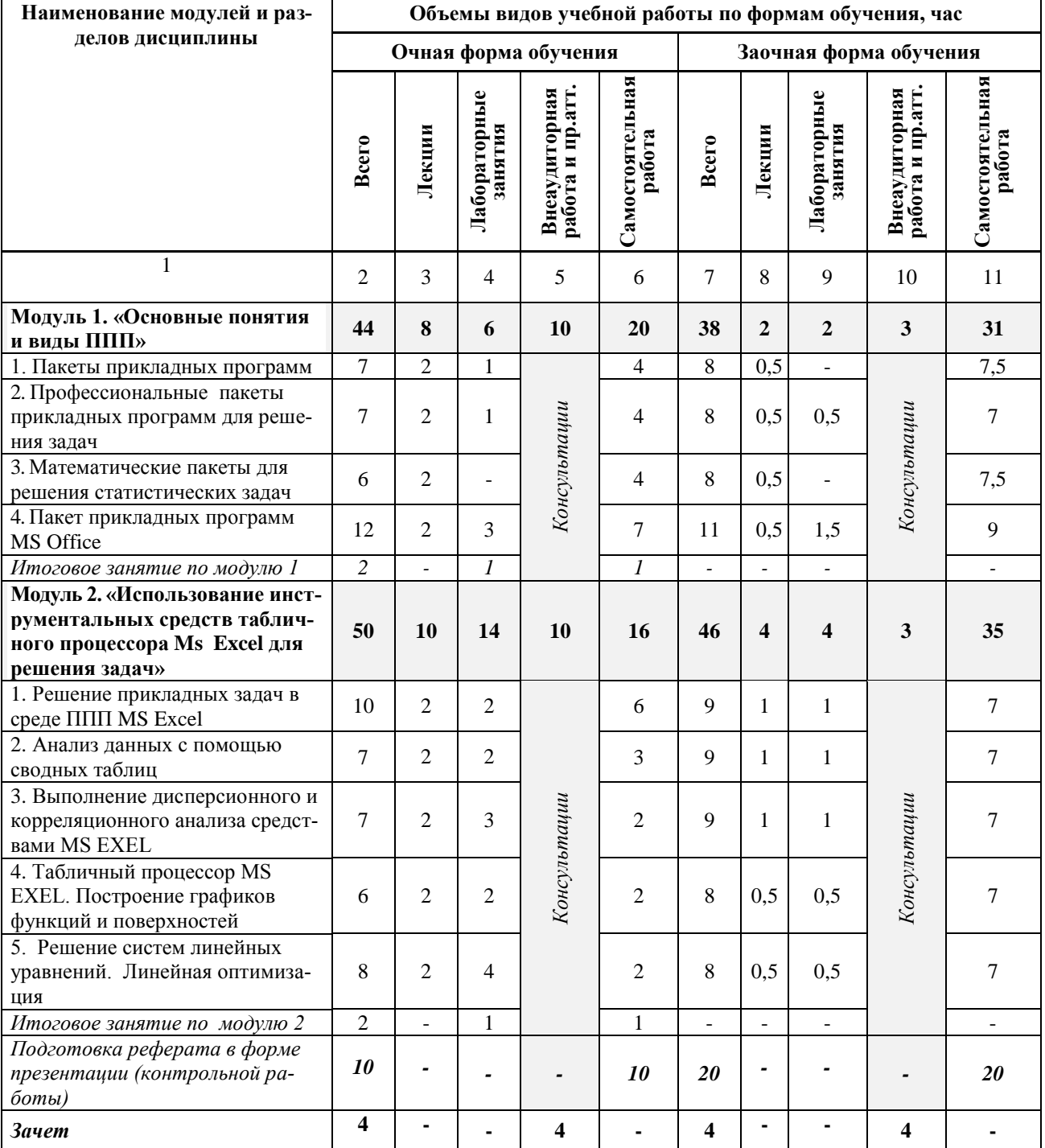

## **4.2 Общая структура дисциплины и виды учебной работы**

 $\mathbf{r}$ 

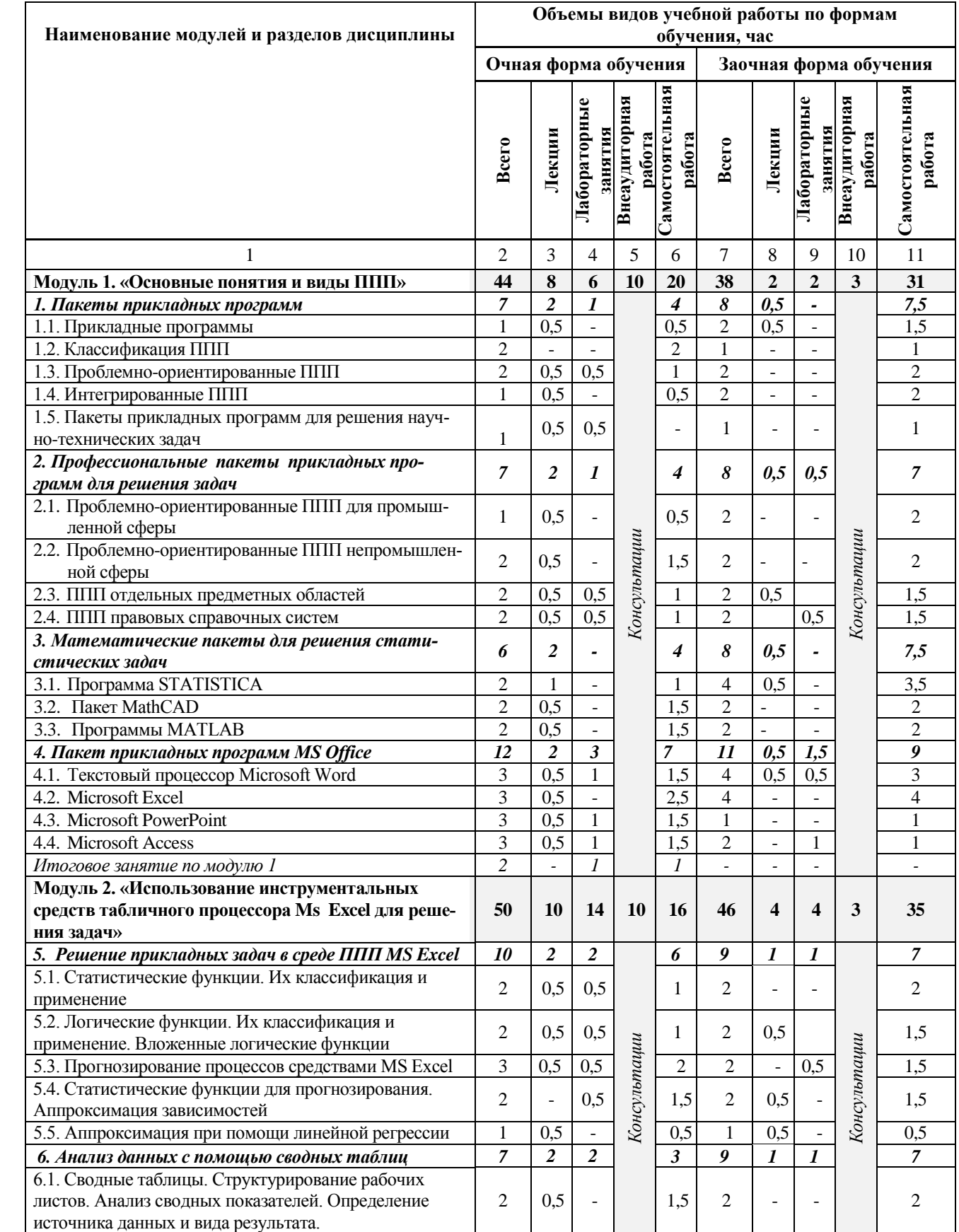

## **4.3 Структура и содержание дисциплины по формам обучения**

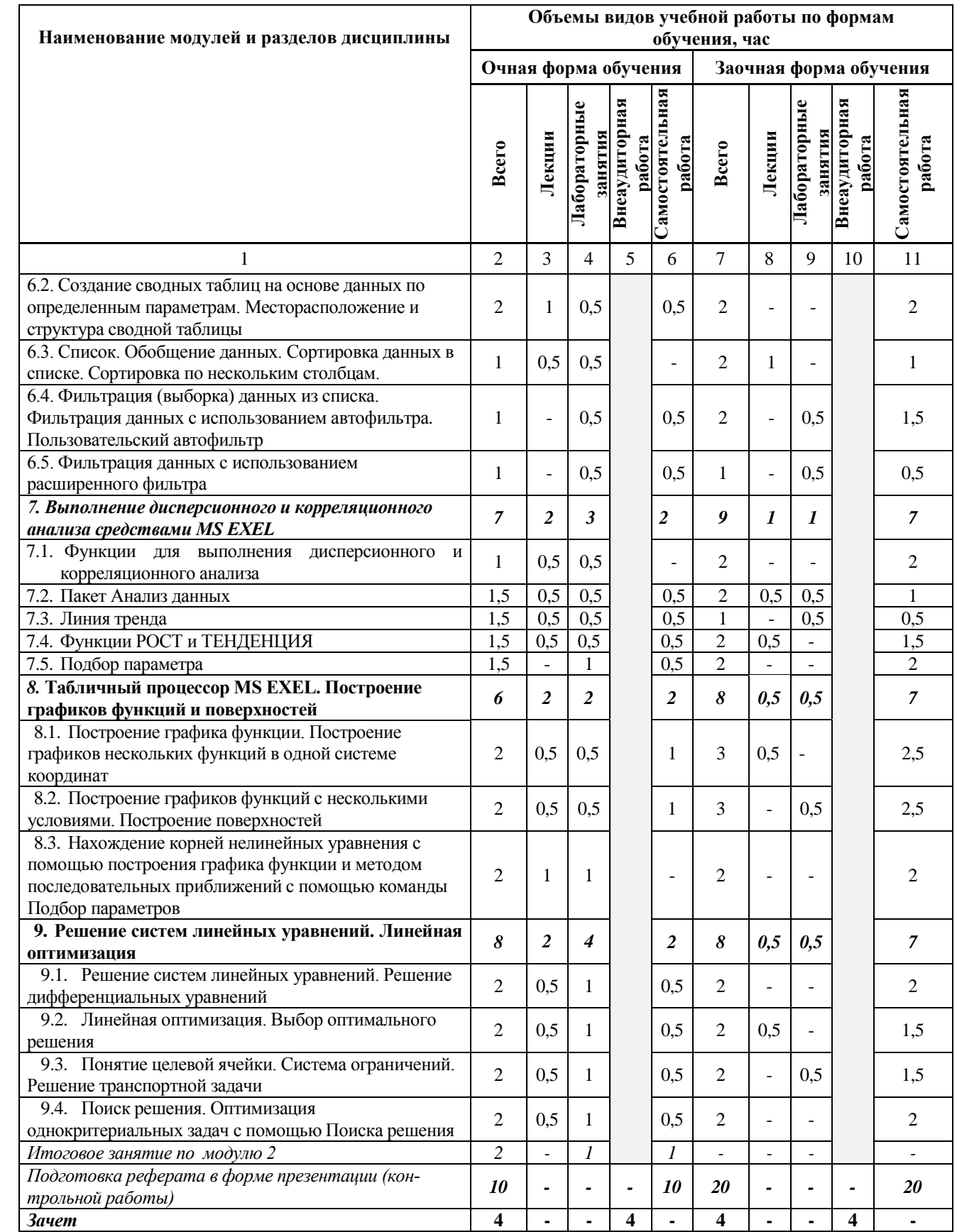

# V. ОЦЕНКА ЗНАНИЙ И ФОНД ОЦЕНОЧНЫХ СРЕДСТВ ДЛЯ ПРОВЕДЕ-НИЯ ТЕ-<br>кущего контроля знаний и промежуточной аттестации обучаю-ЩИХСЯ ПО ДИСЦИПЛИНЕ

## 5.1. Формы контроля знаний, рейтинговая оценка и формируемые компетенции (дневная форма обучения)

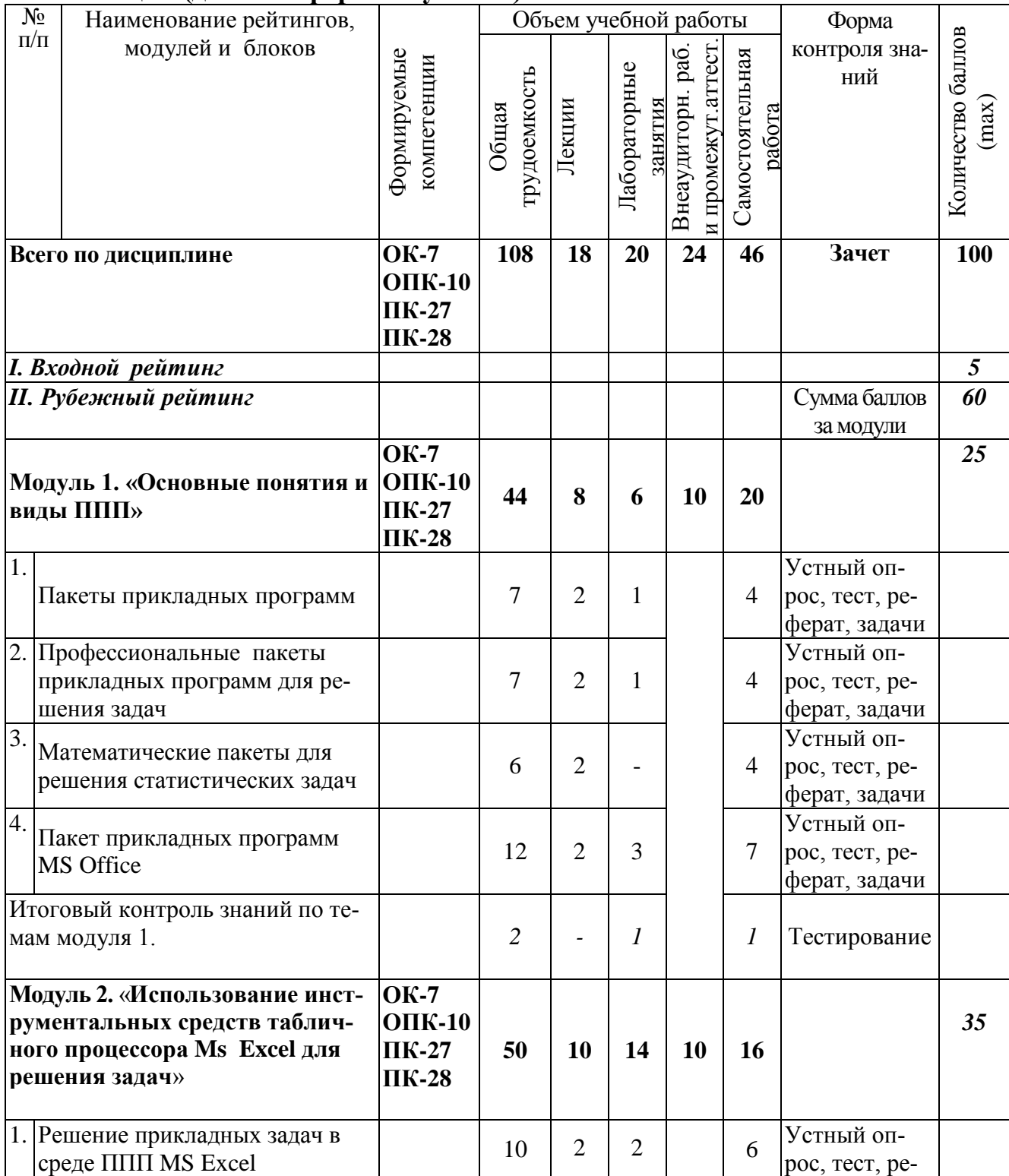

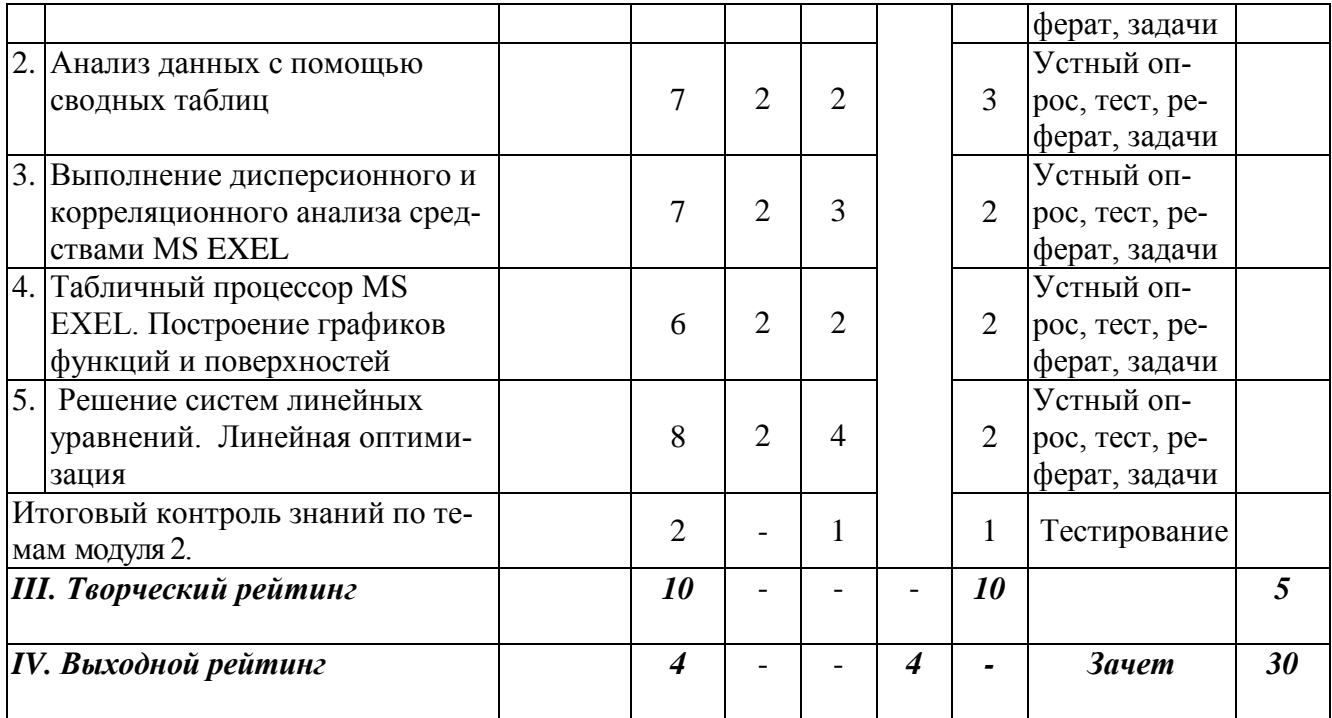

## *5.2. Оценка знаний студента*

## *5.2.1. Основные принципы рейтинговой оценки знаний*

 Оценка знаний по дисциплине осуществляется согласно положению «О единых требованиях к контролю и оценке результатов обучения: Методические рекомендации по практическому применению модульно-рейтинговой системы обучения».

Уровень развития компетенций оценивается с помощью рейтинговых баллов.

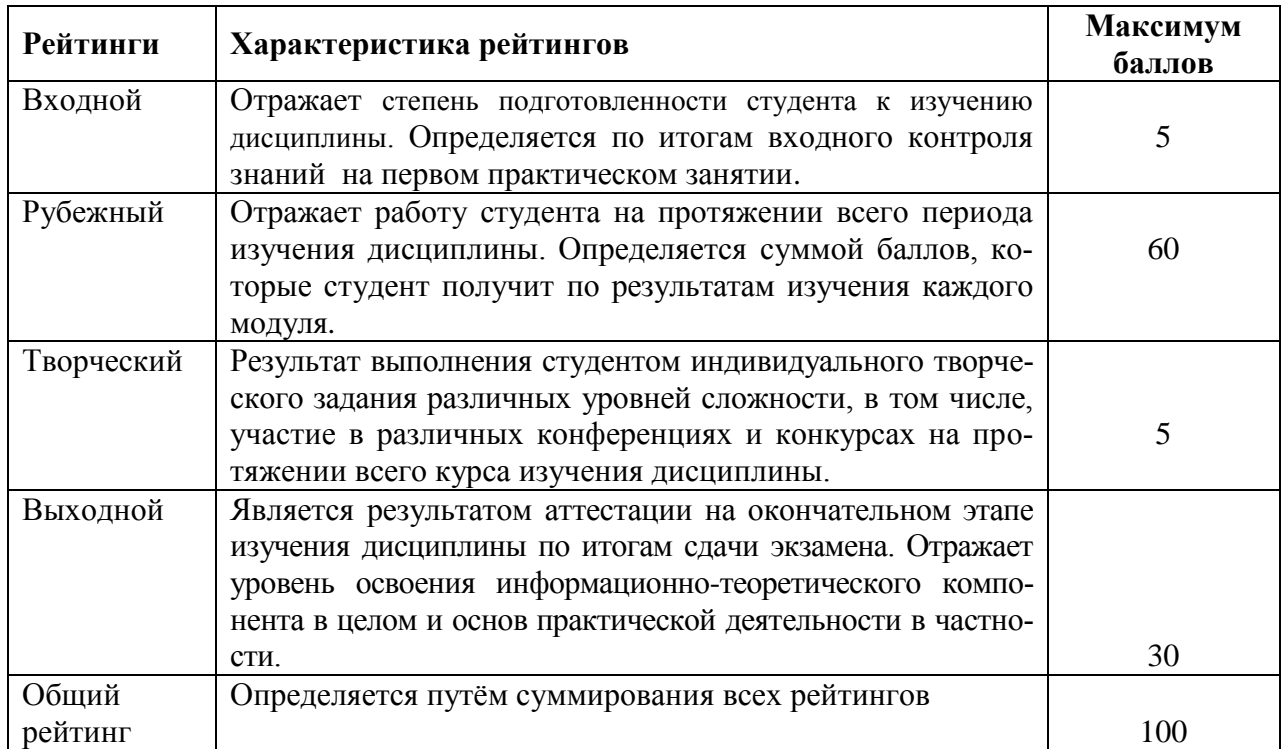

Итоговая оценка компетенций студента осуществляется путём автоматического перевода баллов общего рейтинга в стандартные оценки.

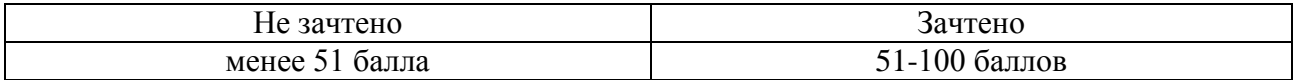

#### *5.2.3. Критерии оценки знаний студента на зачете*

Зачет проводится для проверки выполнения студентом лабораторных работ, усвоения учебного материала лекционных курсов. Определена оценка «зачтено», «не зачтено» Оценка выставляется по результатам учебной работы студента в течение семестра или итогового собеседования на последнем занятии.

#### **Критерии оценки:**

- оценка «зачтено» выставляется студенту, если

- знание основных понятий предмета;
- умение использовать и применять полученные знания на практике;
- знание основных научных теорий, изучаемого предмета;
- оценка «не зачтено»
	- демонстрирует частичные знания по темам дисциплины;
	- незнание основных понятий предмета;
	- неумение использовать и применять полученные знания на практике.

## *5.3. Фонд оценочных средств. Типовые контрольные задания или иные материалы, необходимые для оценки формируемых компетенций по дисциплине* (приложение 2)

#### **VI. УЧЕБНО-МЕТОДИЧЕСКОЕ И ИНФОРМАЦИОННОЕ ОБЕСПЕЧЕНИЕ ДИСЦИПЛИНЫ**

#### **6.1. Основная учебная литература**

1. [Гвоздева В. А.](http://znanium.com/catalog.php?item=booksearch&code=%D0%BF%D0%B0%D0%BA%D0%B5%D1%82%D1%8B+%D0%BF%D1%80%D0%B8%D0%BA%D0%BB%D0%B0%D0%B4%D0%BD%D1%8B%D1%85+%D0%BF%D1%80%D0%BE%D0%B3%D1%80%D0%B0%D0%BC%D0%BC&page=3#none) Базовые и прикладные информационные технологии: Учебник / В.А. Гвоздева. - М.: ИД ФОРУМ: НИЦ ИНФРА-М, 2015. - 384 с.: 60x90 1/16. - (Высшее образование). (переплет) ISBN 978-5-8199-0572-2, <http://znanium.com/bookread2.php?book=504788>

#### **6.2. Дополнительная литература**

1. Пакеты прикладных программ : учебное пособие для студентов специальности 080801.65 "Прикладная информатика в экономике" / В. А. Ломазов [и др.]. ; БелГСХА им. В.Я. Горина. - Белгород : Изд-во БелГСХА им. В.Я. Горина, 2013. - 169 с.

#### 6.3. Учебно-методическое обеспечение самостоятельной работы обучающихся по дисциплине

#### 6.3.1. Методические указания по освоению дисциплины

Приступая к изучению дисциплины, обучающимся необходимо внимательно ознакомиться с тематическим планом занятий, списком рекомендованной литературы.

Преподавание дисциплины предусматривает: лекции, лабораторные занятия, самостоятельную работу (изучение теоретического материала; подготовка к лабораторным занятиям; выполнение домашних заданий, в т.ч. рефераты, доклады, выполнение тестовых заданий, устный опрос, зачет и пр.), консультации преподавателя.

Лекции по дисциплине читаются как в традиционной форме, так и с использованием активных форм обучения. Главной задачей каждой лекции является раскрытие сущности темы и анализ ее главных положений. На первой лекции доводится до внимания студентов структура курса и его разделы, а также рекомендуемая литература. Содержание лекций определяется рабочей программой курса. Каждая лекция должна охватывать определенную тему курса и представлять собой логически вполне законченную работу. Лекционный материал должен быть снабжен конкретными примерами.

Каждое лабораторное занятие целесообразно начинать с повторения материала, который будет использован на нем. Для этого очень важно четко сформулировать цель занятия и основные знания, умения и навыки, которые студент должен приобрести в течение занятия. На занятиях преподаватель принимает выполненные и оформленные надлежащим образом различные задания, он должен проверить правильность их оформления и выполнения, оценить глубину знаний данного материала, умение анализировать и решать поставленные задачи, умение делать выводы.

Результаты самостоятельной работы контролируются преподавателем и учитываются при аттестации обучающегося (при сдаче зачета). Задания для самостоятельной работы составляются, как правило, по темам и вопросам, по которым не предусмотрены аудиторные занятия, либо требуется дополнительно проработать и проанализировать рассматриваемый преподавателем материал в объеме запланированных часов.

Для закрепления теоретического материала обучающиеся выполняют различные задания (тестовые задания, рефераты).

При самостоятельном выполнении заданий обучающиеся могут выявить тот круг вопросов, который усвоили слабо, и в дальнейшем обратить на них особое внимание. Контроль самостоятельной работы обучающихся по выполнению заданий осуществляется преподавателем с помощью выборочной и фронтальной проверок на занятиях.

Консультации преподавателя проводятся в соответствии с графиком, утвержденным на кафедре. Обучающийся может ознакомиться с ним на информационном стенде. При необходимости дополнительные консультации могут быть назначены по согласованию с преподавателем в индивидуальном порядке.

Примерный курс лекций, содержание и методика выполнения практических заданий, методические рекомендации для самостоятельной работы содержатся в УМК дисциплины.

#### *6.3.2 Видеоматериалы*

1. Каталог учебных видеоматериалов на официальном сайте ФГБОУ ВО Белгородский ГАУ

– Режим доступа:<http://bsaa.edu.ru/InfResource/library/video>

#### **6.3.3 Ресурсы информационно-телекоммуникационной сети «Интернет», современные профессиональные базы данных, информационные справочные системы**

- 1. Российское образование. Федеральный портал [http://www.edu.ru](http://www.edu.ru/)
- 2. Российская государственная библиотека [http://www.rsl.ru](http://www.rsl.ru/)
- 3. Каталог образовательных Internet- ресуров [http://window.edu.ru](http://window.edu.ru/)
- 4. Единое окно доступа к образовательным ресурсам. Раздел Инфор-матика и информационные технологии - [http://window.edu.ru/catalog/?p\\_rubr=2.2.75.6](http://window.edu.ru/catalog/?p_rubr=2.2.75.6)
- 5. Справочно правовая система КонсультатнПлюс/ <http://www.consultant.ru/>
- 6. Справочно правовая система Гарант/<http://www.garant.ru/>

#### **6.4. Перечень программного обеспечения, информационных технологий.**

 Microsoft Word 2010; Microsoft Excel 2010; Microsoft PowerPoint 2010. Программный пакет Statistica

## **VII. МАТЕРИАЛЬНО-ТЕХНИЧЕСКОЕ ОБЕСПЕЧЕНИЕ ДИСЦИПЛИНЫ**

7.1. Специальные помещения, укомплектованные специализированной мебелью и техническими средствами обучения, служащими для представления учебной информации большой аудитории

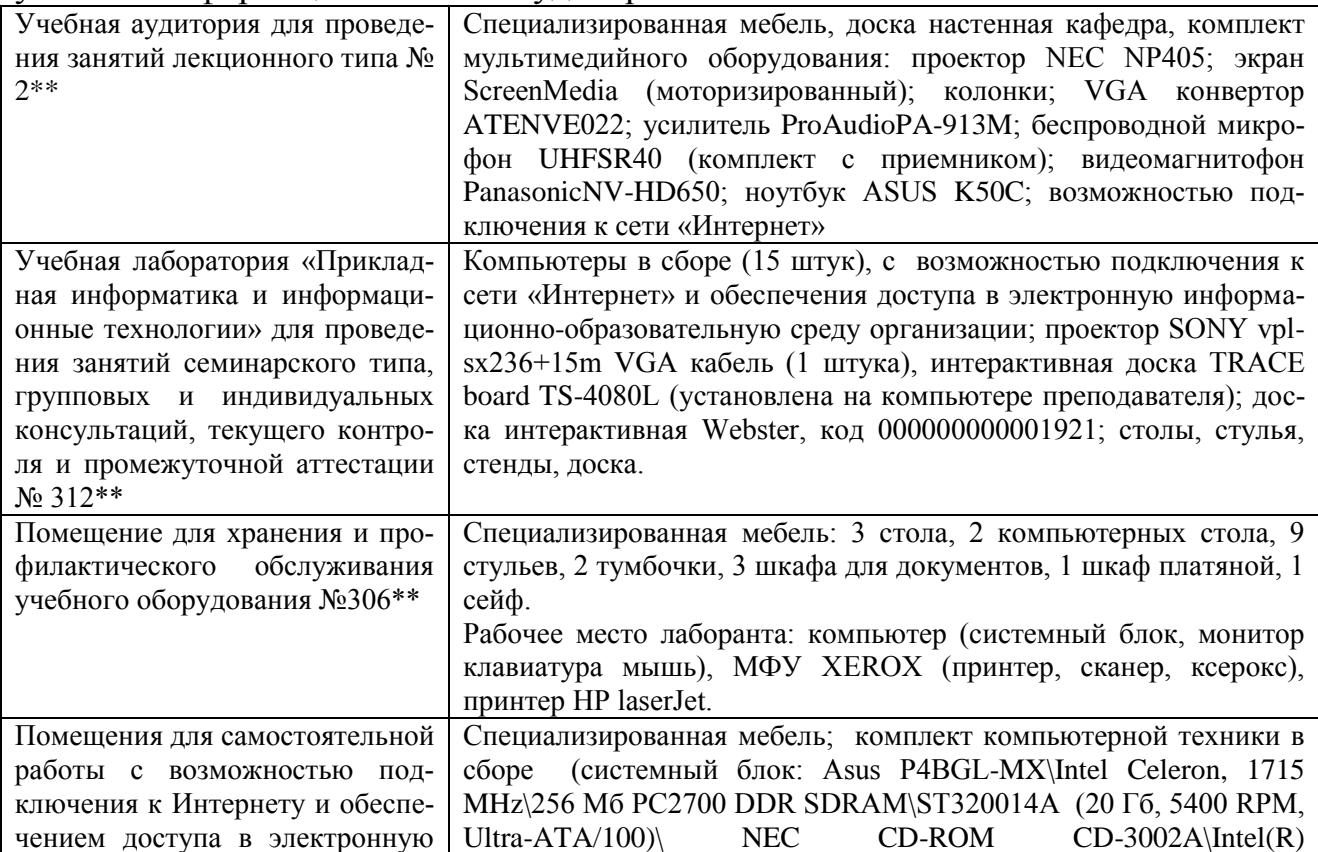

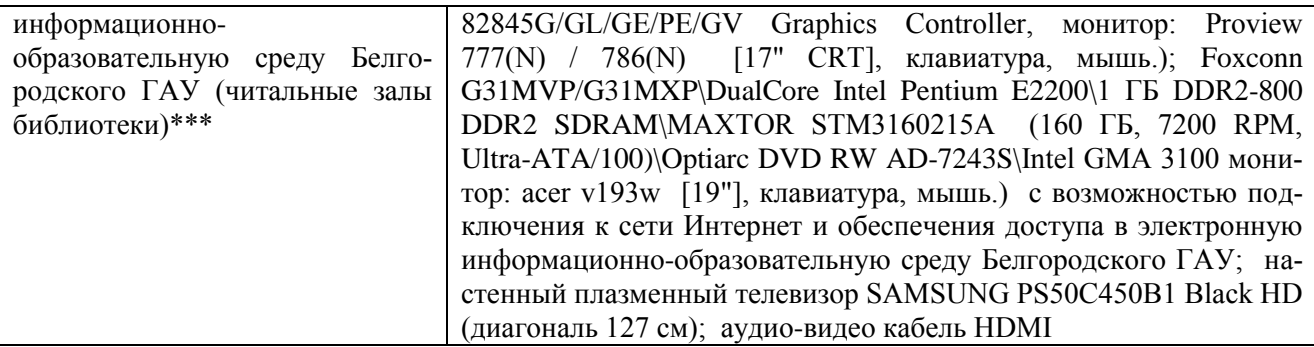

# 7.2. Комплект лицензионного программного обеспечения

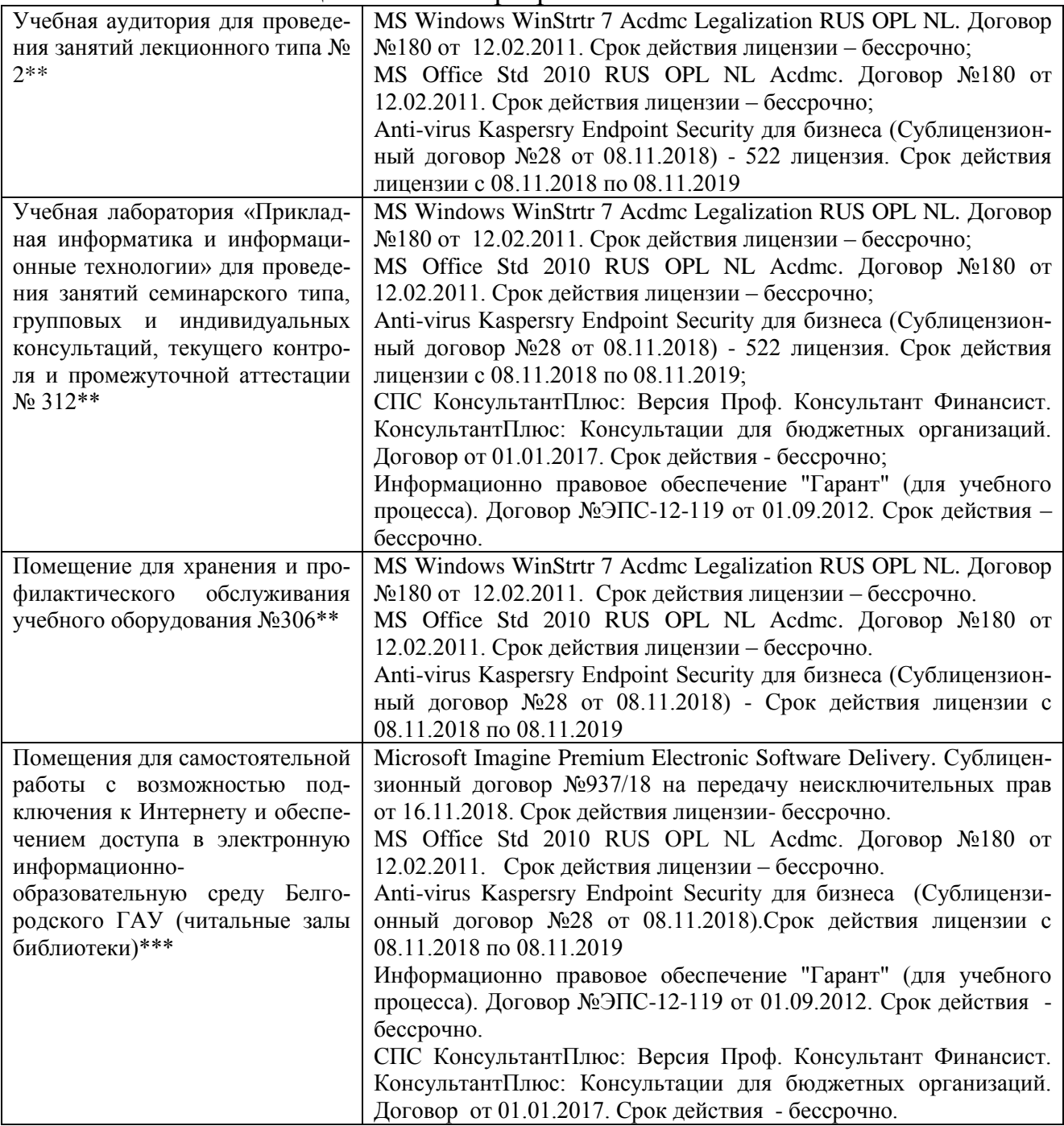

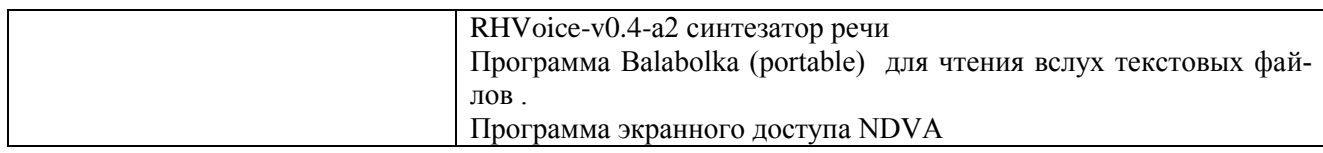

7.3. Электронно-библиотечные системы и электронная информационнообразовательная среда обеспечивающие одновременный доступ не менее 25 процентов обучающихся по программе бакалавриата:

– ЭБС «ZNANIUM.COM», договор на оказание услуг № 0326100001918000018 с Обществом с ограниченной ответственностью «ЗНА-НИУМ» от 25.12.2018

– ЭБС «AgriLib», лицензионный договор №ПДД 3/15 на предоставление доступа к электронно-библиотечной системе ФГБОУ ВПО *РГАЗУ* от 15.01.2015

– ЭБС «Лань», договор №14 с Обществом с ограниченной ответственностью «ЭБС Лань» от 16.10.2018

– ЭБС «Руконт», договор №ДС-284 от 15.01.2016 с открытым акционерным обществом «ЦКБ»БИБКОМ», с обществом с ограниченной ответственностью «Агентство «Книга-Сервис»;

7.4. Современные профессиональные базы данных и информационные справочные системы:

– БД информационно-правового обеспечения "Гарант". Договор №ЭПС-12-119 с ООО «Гарант-Сервис-Белгород» от 01.09.2012. Срок действия с 01.09.2012 - бессрочно..

– БД норматинво-правовой информации Консультант-Плюс. Договор об информационной поддержке с ООО «Веда-Консультант» от 01.01.2017. Срок действия с 01.01.2017 - бессрочно.;

– Российская наукометрическая БД ScienceIndex на платформе elibrary.ru. Лицензионный договор №SIО-1279/2018-31806198874 от 13.03.2018 г. ООО «Научная электронная библиотека". Срок действия – с 13.03.2018 г. до 13.03.2019 г.

### **VIII. ПРИЛОЖЕНИЯ**

Приложение 1

#### СВЕДЕНИЯ О ДОПОЛНЕНИИ И ИЗМЕНЕНИИ РАБОЧЕЙ ПРОГРАММЫ ДИСЦИПЛИНЫ НА 20\_/20\_ УЧЕБНЫЙ ГОД

Пакеты прикладных программ

дисциплина (модуль)

38.03.03 Управление персоналом

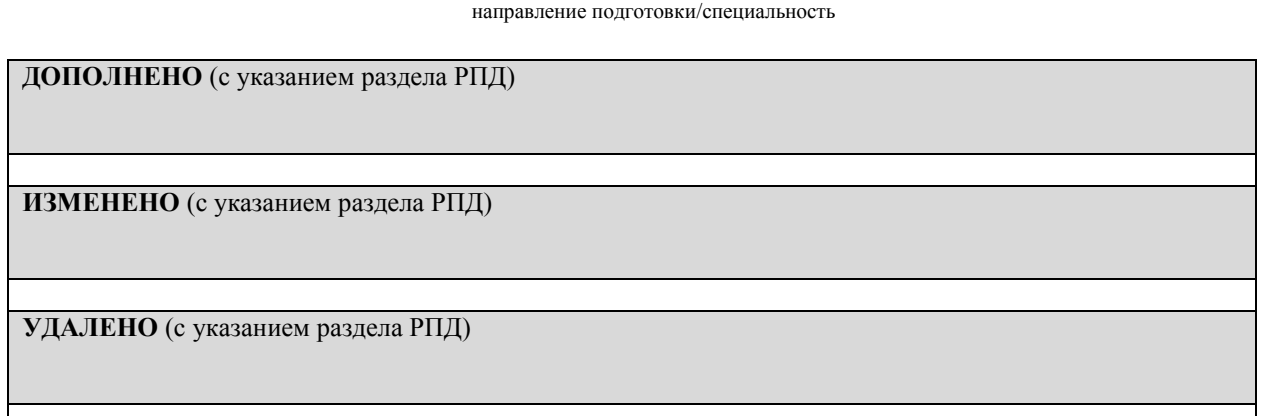

## Реквизиты протоколов заседаний кафедр, на которых пересматривалась программа

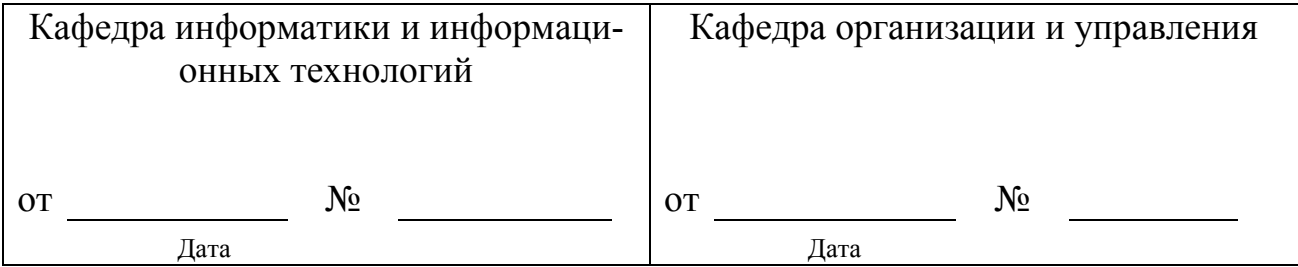

Методическая комиссия экономического факультета

«  $\rightarrow$  20 года, протокол №

Председатель методкомиссии Председатель методкомиссии Председатель Магии Председатель методкомиссии

 $\left\langle \left( \begin{array}{cc} \lambda & \lambda \\ \lambda & \lambda \end{array} \right) \right\rangle$  20  $\sqrt{\frac{1}{\lambda}}$ 

*Приложение №2 к рабочей программе дисциплины*

#### **Министерство сельского хозяйства Российской Федерации Федеральное государственное бюджетное образовательное учреждение высшего образования «Белгородский государственный аграрный университет имени В.Я. Горина» (ФГБОУ ВО Белгородский ГАУ)**

## **ФОНД ОЦЕНОЧНЫХ СРЕДСТВ для проведения промежуточной аттестации обучающихся**

### по дисциплине **«Пакеты прикладных программ»**

Направление подготовки – 38.03.03 «Управление персоналом» Направленность (профиль) – Управление персоналом Квалификация – бакалавр (программа прикладного бакалавриата) Год начала подготовки – 2019

Майский, 2019

| Код контро- | Формулировка контро-     | Этап (уро-                          | Планируемые результаты обуче-                            | Наименование                                    | Наименование оценочного |              |
|-------------|--------------------------|-------------------------------------|----------------------------------------------------------|-------------------------------------------------|-------------------------|--------------|
| лируемой    | лируемой компетенции     | вень) освое-                        | ния                                                      | модулей и (или)                                 | средства                |              |
| компетенции |                          | ния компе-                          |                                                          | разделов дисцип-                                | Текущий кон-            | Промежу-     |
|             |                          | тенции                              |                                                          | лины                                            | троль                   | точная атте- |
|             |                          |                                     |                                                          |                                                 |                         | стация       |
| <b>OK-7</b> | способностью к самоорга- | Первый этап                         | Знать: основные способы и                                | Модуль 1. «Ос-                                  |                         | вопросы к    |
|             | низации и самообразова-  | (пороговой                          | навыки получения информа-                                | новные понятия и                                | устный опрос            | зачету       |
|             | нию                      | уровень)                            | ции и знаний                                             | виды ППП»                                       |                         |              |
|             |                          |                                     |                                                          | Модуль 2. «Исполь-                              |                         | вопросы к    |
|             |                          |                                     |                                                          | зование инстру-                                 |                         | зачету       |
|             |                          |                                     |                                                          | ментальных                                      |                         |              |
|             |                          |                                     |                                                          | средств таблично-                               | устный опрос            |              |
|             |                          |                                     |                                                          | го процессора Ms                                |                         |              |
|             |                          |                                     |                                                          | Excel для решения                               |                         |              |
|             |                          |                                     |                                                          | задач»                                          |                         |              |
|             |                          | Второй этап<br>(продвинутый         | Уметь: самостоятельно орга-                              |                                                 |                         | вопросы к    |
|             |                          | уровень)                            | низовывать<br>деятель-<br>свою                           | Модуль 1. «Ос-                                  | подготовка ре-          | зачету       |
|             |                          |                                     | ность и образовательный про-                             | новные понятия и                                | ферата                  |              |
|             |                          |                                     | цесс                                                     | виды ППП»                                       |                         |              |
|             |                          |                                     |                                                          |                                                 |                         |              |
|             |                          |                                     |                                                          |                                                 | тестовый контроль       |              |
|             |                          |                                     |                                                          | Модуль 2. «Исполь-                              |                         | вопросы к    |
|             |                          |                                     |                                                          | зование инстру-                                 | подготовка ре-          | зачету       |
|             |                          |                                     |                                                          | ментальных                                      | ферата                  |              |
|             |                          |                                     |                                                          | средств таблично-                               |                         |              |
|             |                          |                                     |                                                          | го процессора Ms                                |                         |              |
|             |                          |                                     |                                                          | Excel для решения                               | тестовый контроль       |              |
|             |                          |                                     |                                                          | задач»                                          |                         |              |
|             |                          | Третий этап<br>(высокий<br>уровень) | Владеть: навыками самоор-<br>ганизации и самообразования | Модуль 1. «Ос-<br>новные понятия и<br>виды ППП» | решение задач           | вопросы к    |
|             |                          |                                     |                                                          |                                                 |                         | зачету       |
|             |                          |                                     |                                                          |                                                 |                         |              |
|             |                          |                                     |                                                          |                                                 |                         |              |

1.Перечень компетенций с указанием этапов их формирования в процессе освоения образовательной программы

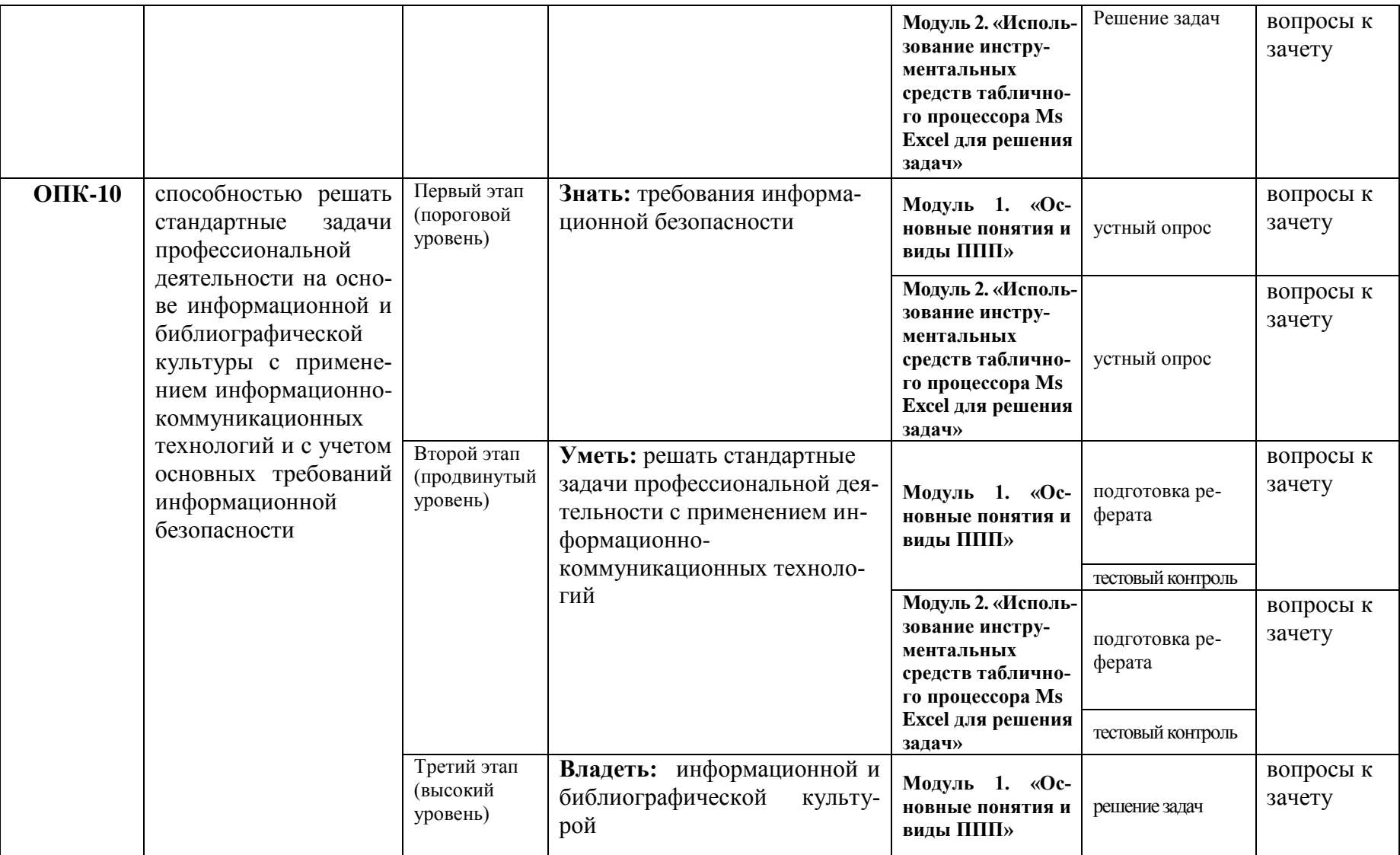

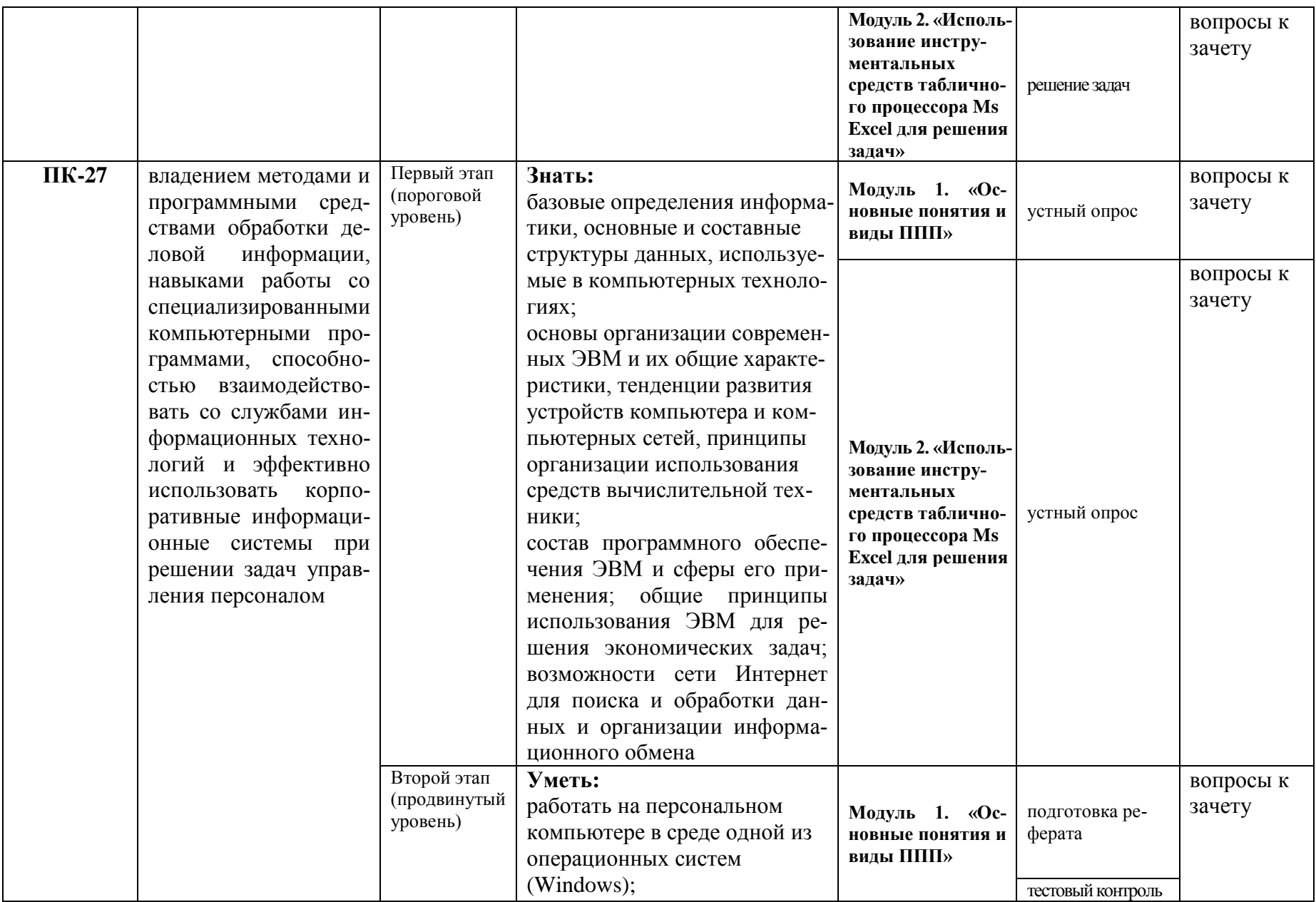

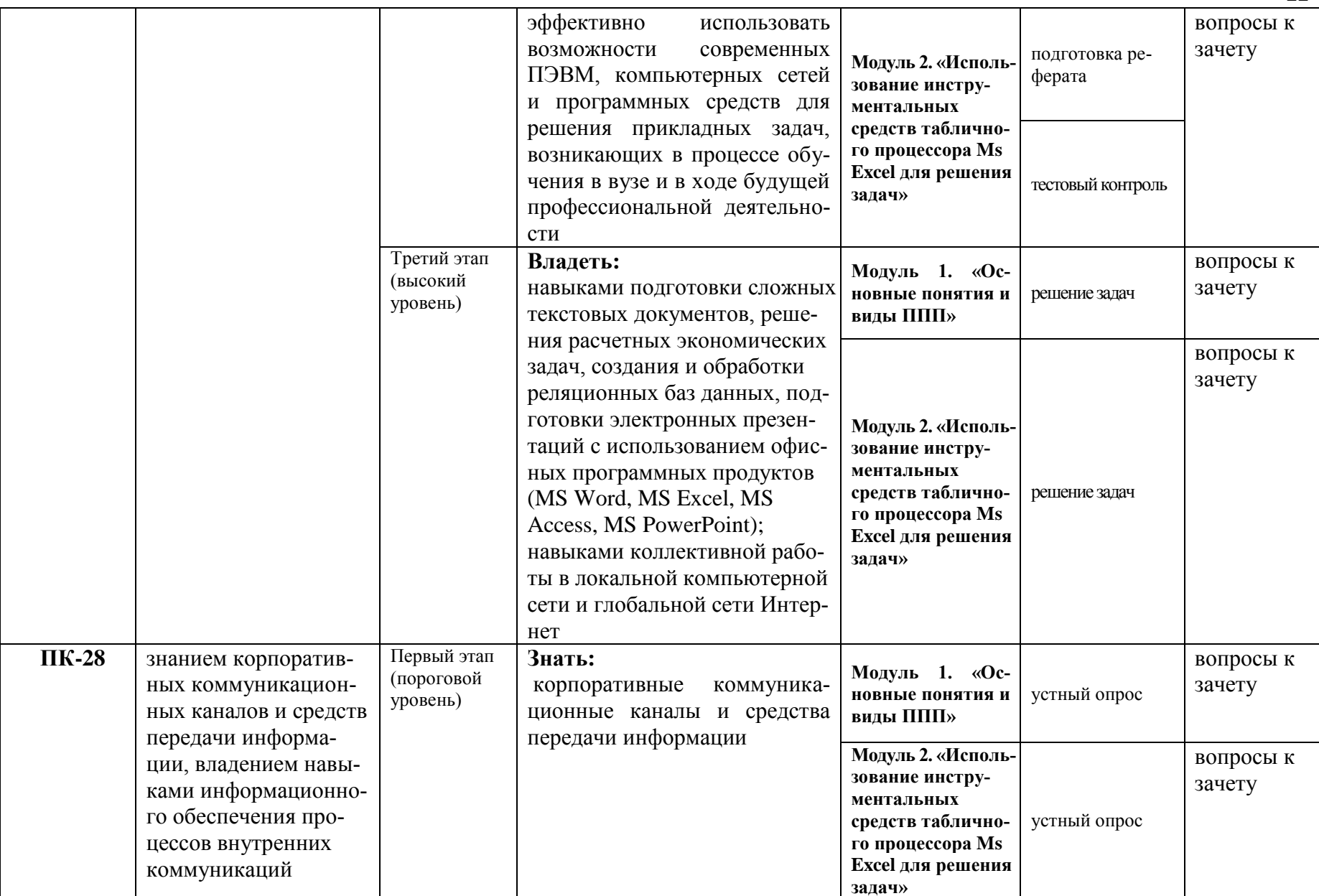

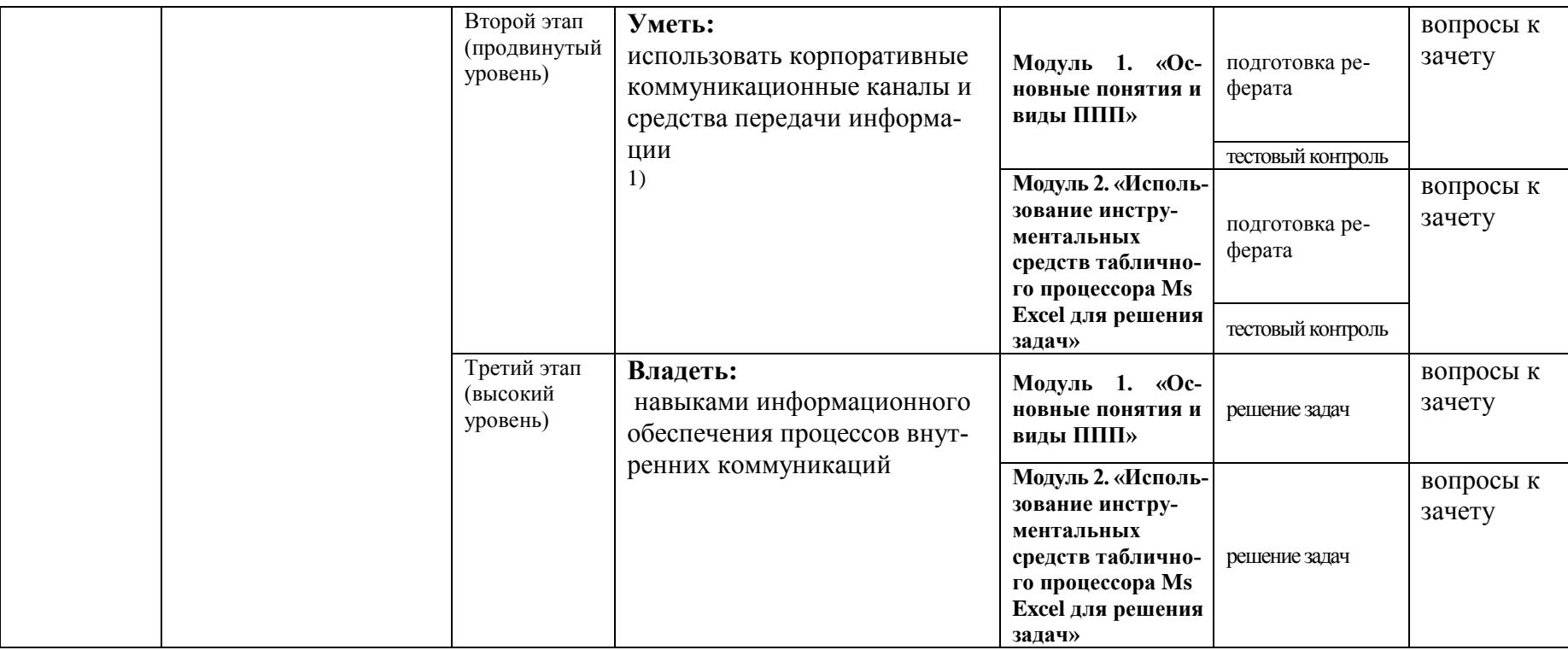

## 2. Описание показателей и критериев оценивания компетенций на различных этапах их формирования,

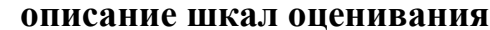

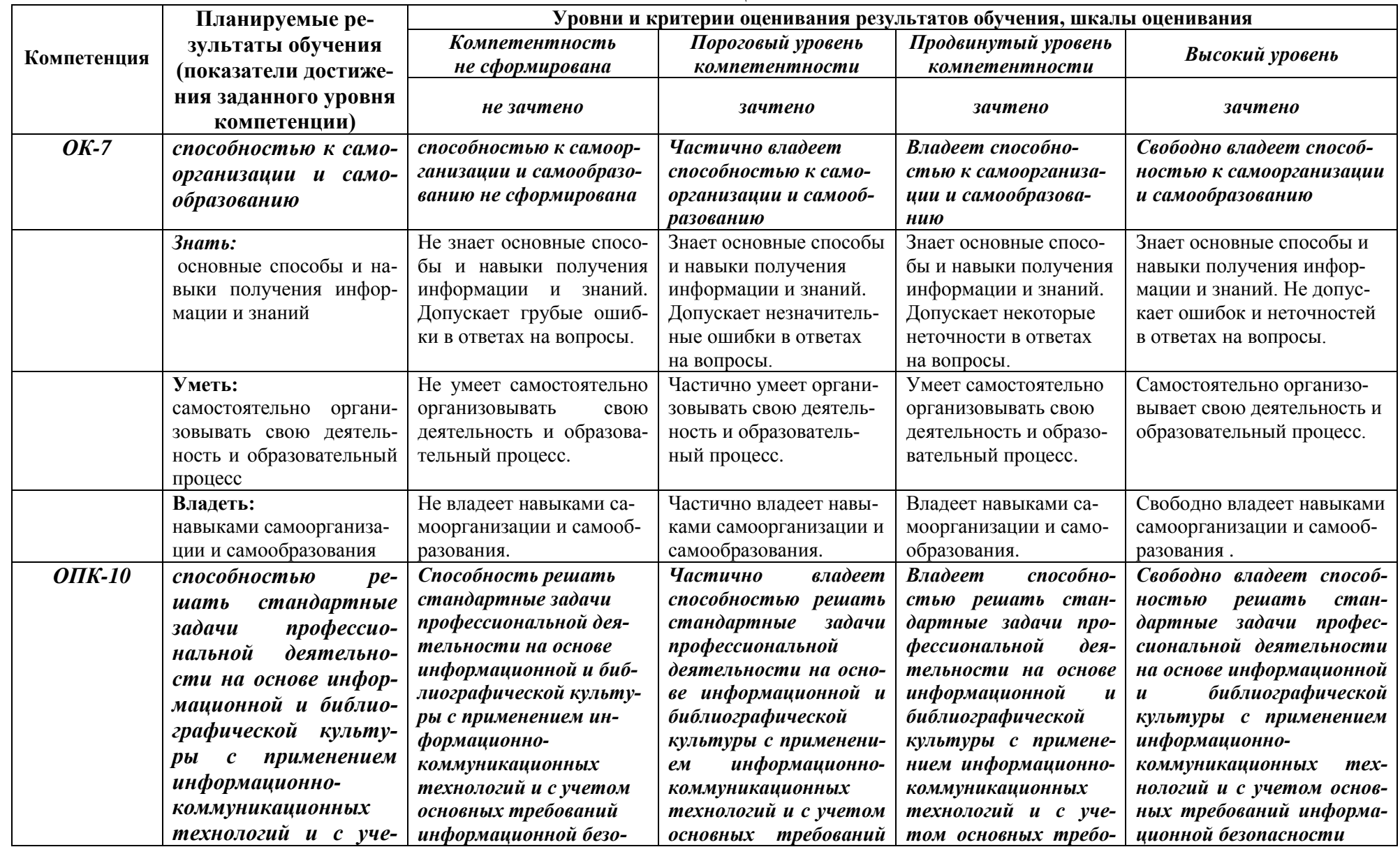

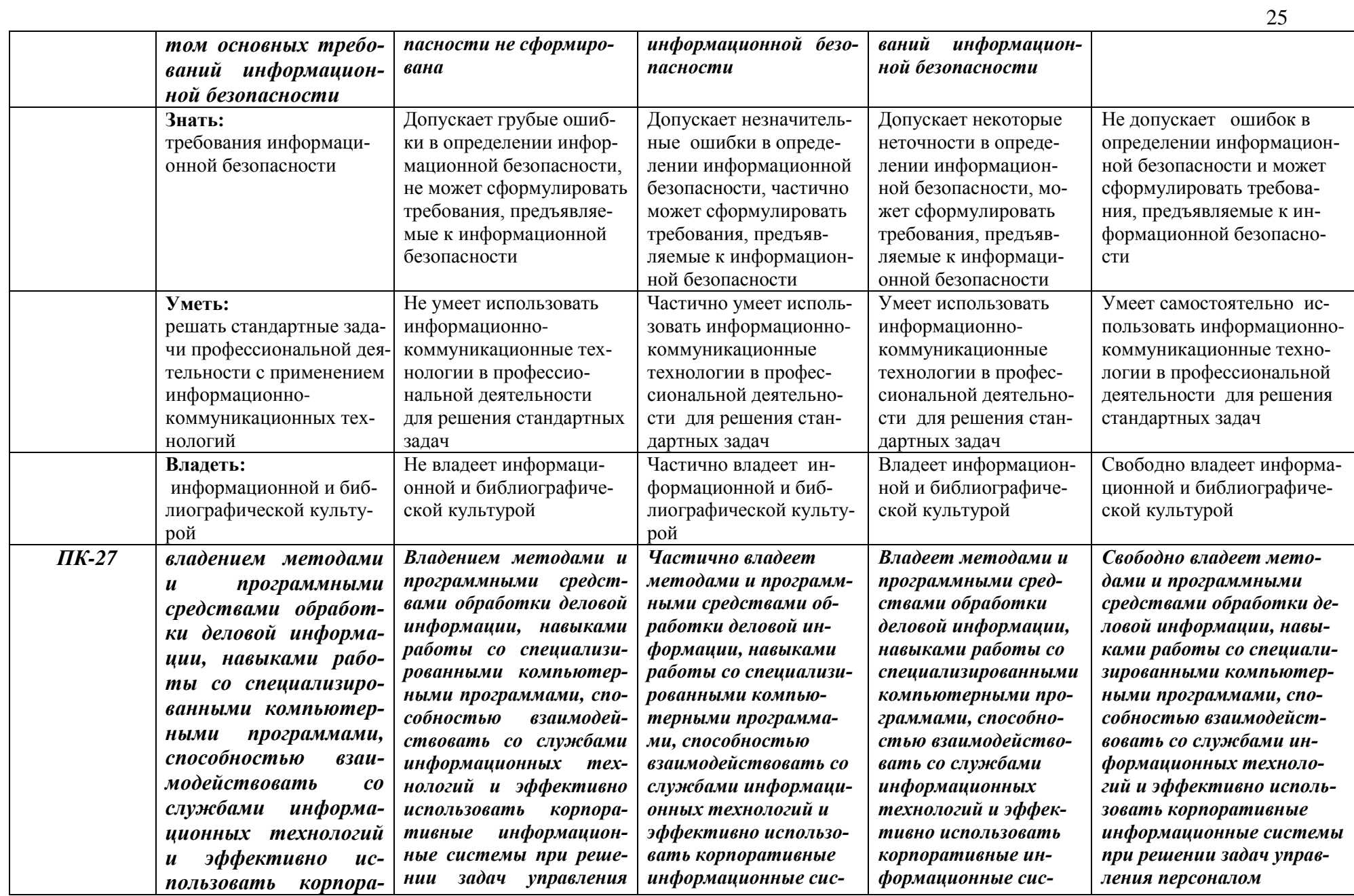

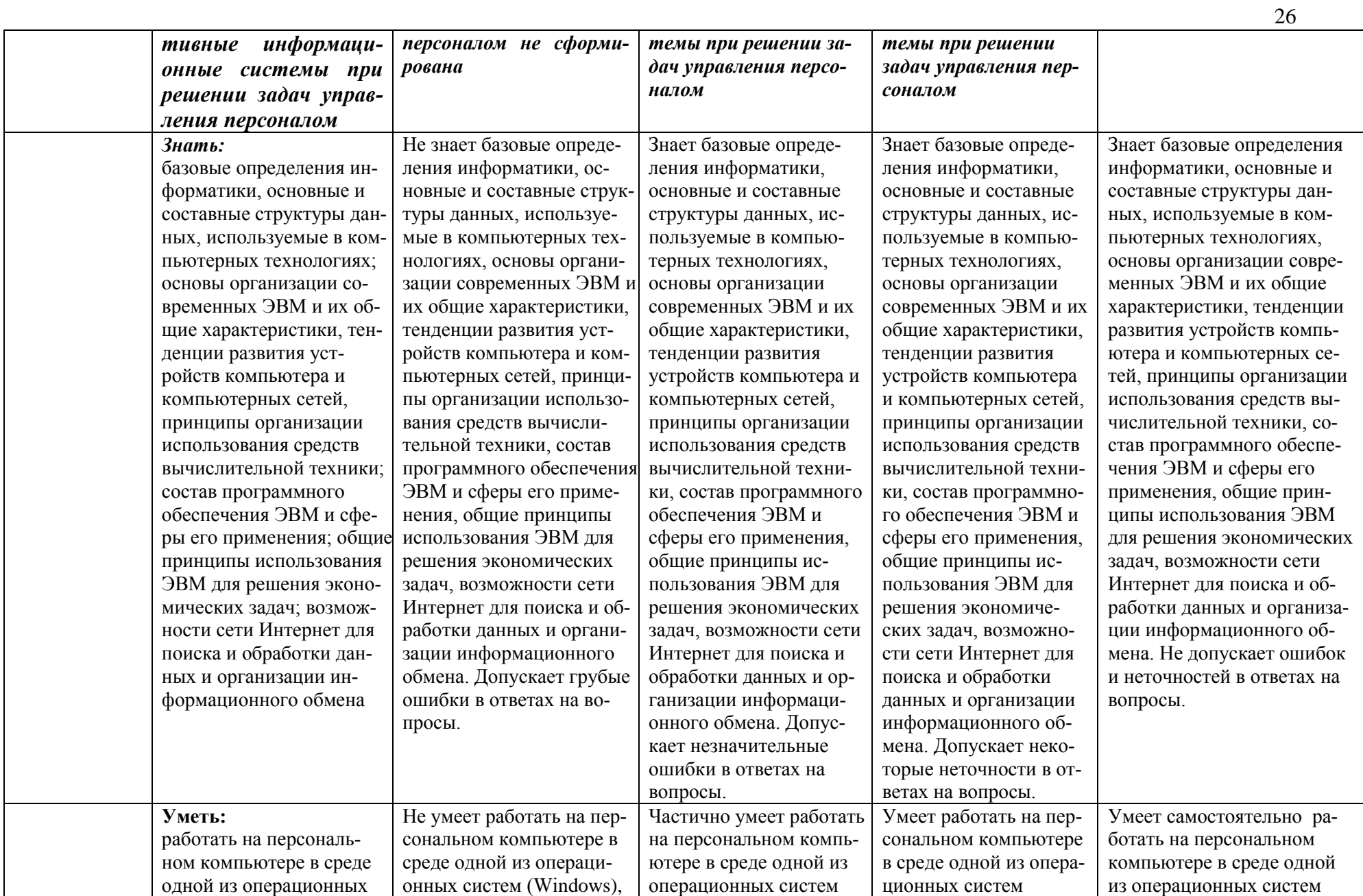

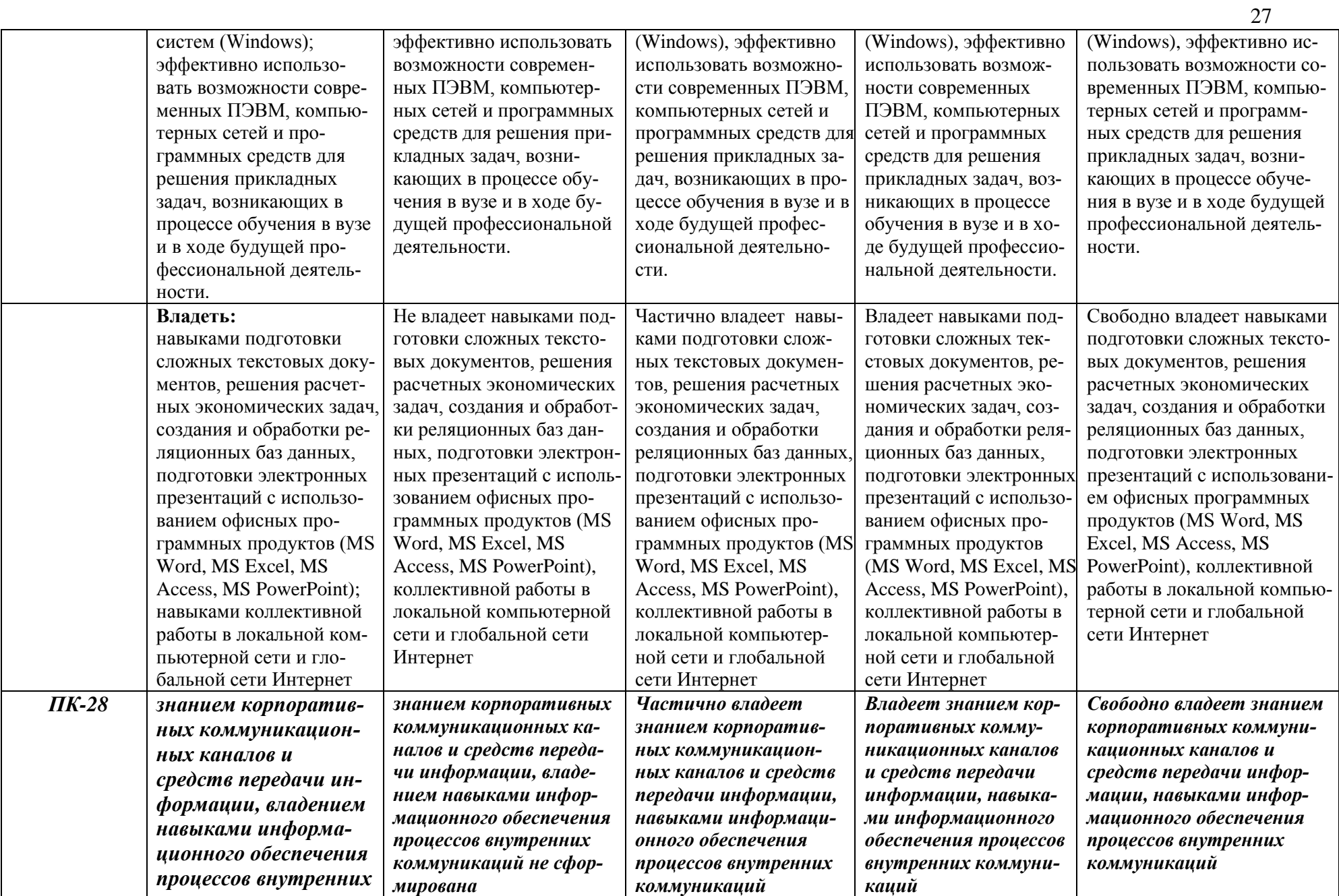

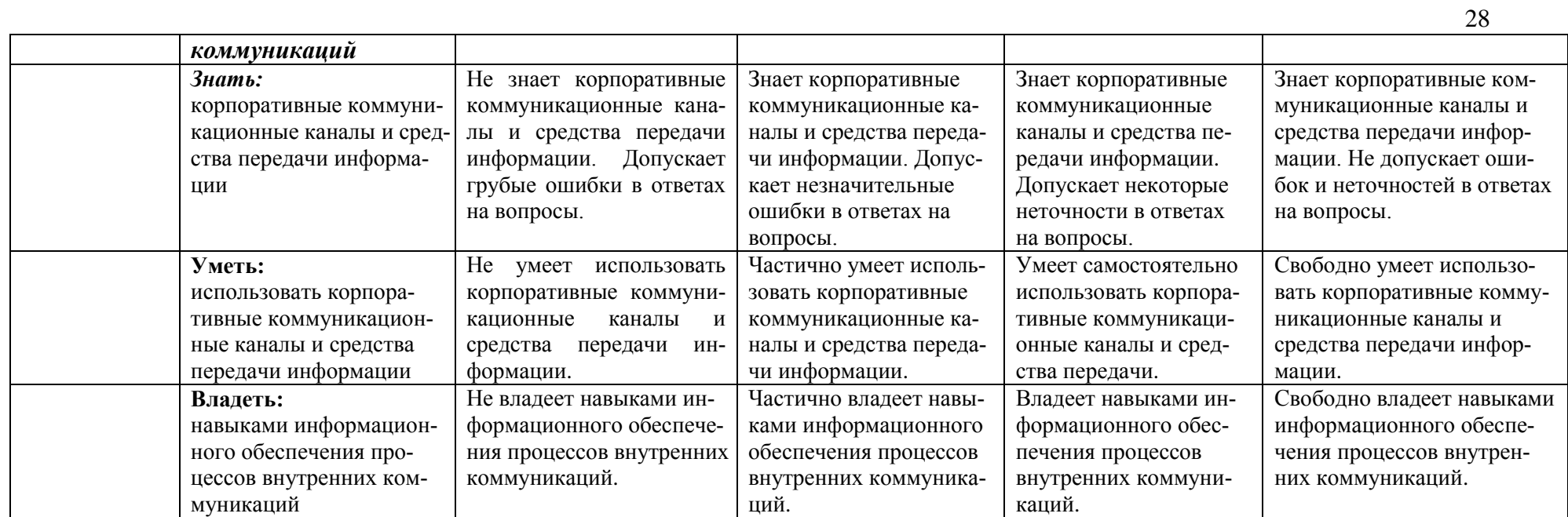

## 3. Типовые контрольные задания или иные материалы, необходимые для оценки знаний, умений, навыков и (или) опыта деятельности, характеризующих этапы формирования компетенций в процессе освоения образовательной программы

### 1.1. Первый этап (пороговой уровень)

ЗНАТЬ (помнить и понимать): студент помнит, понимает и может широкий спектр фактических, продемонстрировать концептуальных, процедурных знаний.

#### 3.1.1. Перечень вопросов для устного опроса

- 1. Информатика и программирование.
- 2. Что объединяет прикладная информатика.
- 3. Основной задачей информатики не является ...
- 4. Информация, представленная в виде, пригодном для переработки автоматизированными или автоматическими средствами, определяется понятием...
- 5. Информационный процесс обеспечивается...
- 6. Информация достоверна, если она ...
- 7. Энтропия в информатике это свойство ...
- 8. Энтропия максимальна, если ...
- 9. Определение информации.
- 10. Для хранения в оперативной памяти символы преобразуются в...
- 11. Системой кодирования символов, основанной на использовании 16-разрядного кодирования символов является ...
- 12. Растровое изображение.
- 13. Развитие ЭВМ.
- 14. Персональные компьютеры.
- 15. Совокупность ЭВМ и ее программного обеспечения.
- 16. Автоматизированная система.
- 17. Центральный процессор.
- 18. Электронные схемы для управления внешними устройствами.
- 19. Функции АЛУ.
- 20. Устройство управления.
- 21. Основные характеристики процессора.
- 22. Разрядность микропроцессора.
- 23. Основная интерфейсная система компьютера.
- 24. Назначение шин компьютера.
- 25. Назначением контроллера системной шины.
- 26. СОМ-порты компьютера.
- 27. Кодовая шина данных.
- 28. Внешняя память компьютера.
- 29. Внутренняя память.
- 30. Кэш-память компьютера.
- 31. Дисковая память.
- 32. Принцип записи данных на винчестер.
- 33. Компакт-диск.
- 34. Типы сканеров.
- 35. Характеристики монитора
- 36. Классификация принтеров.
- 37. Разрешение принтера.
- 38. Операционные системы, утилиты, программы технического обслуживания.
- 39. Системное программное обеспечение.
- 40. Служебные (сервисные) программы.
- 41. Текстовый, экранный, графический редакторы.
- 42. Рабочая область экрана.
- 43. Контекстное меню для объекта ОС Windows.
- 44. Окно Windows с точки зрения объектно-ориентированного программирования.
- 45. Что определяет файловая система.
- 46. Атрибуты файла.
- 47. Программы-архиваторы.
- 48. Файловый архиватор WinRar.
- 49. Программа Драйвер.
- 50. Форматированием дискеты.
- 51. Программа ОС Windows «Дефрагментация диска».
- 52. Программа Проверка диска.
- 53. Для чего служит программа ОС Windows «Очистка диска».
- 54. Понятие алгоритма.
- 55. Свойства алгоритма.
- 56. Языки программирования высокого уровня.
- 57. Понятие «черного ящика».
- 58. Понятие «белого ящика».
- 59. «Альфа»-тестирование, «бета»-тестирование.
- 60. Модели типа «черный ящик».
- 61. Программа-интерпретатор.
- 62. Функции у программы-компилятора.
- 63. Компонентный подход к программированию.

#### **Критерии оценки:**

- оценка «зачтено» выставляется студенту, если обладает систематизированными знаниями, умениями и навыками по данному разделу дисциплины;

- оценка «не зачтено» выставляется студенту, если он не проявил систематизированных знаний, умений и навыков по данному разделу дисциплины.

#### **3.2. Второй этап (продвинутый уровень)**

**УМЕТЬ** (применять, анализировать, оценивать, синтезировать)**:** уметь использовать изученный материал в конкретных условиях и в новых ситуациях; осуществлять декомпозицию объекта на отдельные элементы и описывать то, как они соотносятся с целым, выявлять структуру объекта изучения; оценивать значение того или иного материала – научно-технической информации, исследовательских данных и т. д.; комбинировать элементы так, чтобы получить целое, обладающее новизной

## 3.2.1. Тестовые задания

#### 1. Программное обеспечение, необходимое для управления компьютером, для создания и поддержки выполнения других программ пользователя, а также для предоставления пользователю набора всевозможных услуг, называется:

а) системным программным обеспечением;

б) прикладным программным обеспечением;

в) инструментарием технологии программирования;

г) офисным программным обеспечением.

#### 2. Пакеты прикладных программ направлены на:

а) обеспечение надежной и эффективной работы самого компьютера и вычислительной сети;

б) проведение диагностики и профилактики аппаратуры компьютера и вычислительных сетей;

в) на выполнение вспомогательных технологических процессов (копирование, архивирование, восстановление файлов программ и т.д.);

г) обработку информации различных предметных областей.

#### 3. К пакетам прикладных программ общего назначения относятся следующие программные средства:

а) органайзеры, программы-переводчики, антивирусные программы;

б) серверы баз данных, средства презентационной графики, текстовые процессоры;

в) табличные процессоры, электронная почта, справочно-правовая система;

г) база знаний, экспертные системы, средства мультимедиа.

#### 4. Настольные системы управления базами данных относятся к классу:

а) ППП общего назначения;

б) ППП автоматизированного проектирования

в) проблемно-ориентированные ППП;

г) офисные ППП.

#### 5. Офисные ППП охватывают следующие программы:

а) ППП автоматизированного бухгалтерского учета;

б) серверы баз данных;

в) текстовые процессоры;

г) коммуникационные ППП.

#### 6. Основными компонентами систем искусственного интеллекта являются:

а) библиотеки встроенных функций, специальные языки запросов, генераторы отчетов;

б) программы планирования, программы ведения словаря пользователей,

программы ведения архивных отчетов;

в) база знаний, интеллектуальный интерфейс с пользователем, программа формирования логических выводов;

г) программы-переводчики, средства проверки орфографии, программы распознавания текста.

#### 7. ППП автоматизированного проектирования предназначены для:

а) поддержания работы конструкторов и технологов, связанных с разработкой чертежей, схем, диаграмм, графическим моделированием и др.;

б) обеспечения организации и хранения локальных баз данных на автономно работающих компьютерах либо централизованное хранение баз данных на

файл-сервере и сетевой доступ к ним;

в) создания и использования при работе в сети интегрированных баз данных в архитектуре клиент-сервер;

г) создания изображений и их показа на экране, подготовки слайд-фильмов, мультфильмов, их редактирования, определения порядка следования изображений.

#### **8. Известным продуктом из класса ППП общего назначения является:**

- а) Sierra Club Collection;
- б) StatGraphics
- в) AutoCAD R 13;
- г) Excel for Windows

#### **9. Текстовый редактор Word – это:**

- а) прикладная программа;
- б) базовое программное обеспечение;
- в) сервисная программа;
- г) редактор шрифтов.

#### **10.SuperCalc, QuattroPro, Excel – это:**

- а) графические редакторы;
- б) текстовые редакторы;
- в) СУБД;
- г) электронные таблицы.

#### **11. MS Works – это:**

- а) ПС специального назначения;
- б) экспертная система;
- в) интегрированный пакет;
- г) авторская система.

#### **12. Отличием интегрированных пакетов от специализированных инструментальных программных средств является:**

- а) единый интерфейс всех ПС;
- б) наличие табличного процессора;
- в) ограниченность команд обработки базы данных;
- г) все перечисленные свойства.

#### **13. Реализованная с помощью компьютера информационная структура, отражающая состояние объектов и их отношения, - это:**

- а) база данных;
- б) информационная структура;
- в) СУБД;
- г) электронная таблица.

#### **14. К основным функциям СУБД не относится:**

- а) определение данных;
- б) хранение данных;
- в) обработка данных;
- г) управление данными.

#### **15. К программным средствам мультимедиа относится продукт:**

- а) Sierra Club Collection;
- б) Cristal Info 4.5.
- в) AutoCAD R 13;
- г) Autodesk Animator Pro 1.3.

#### **16. К программным продуктам, позволяющим своевременно и оперативно получать новую информацию, связанную с изменениями действующих законов и принятием новых относятся:**

- а) Лексикон; СУБД;
- б) Консультант Плюс; Гарант;
- в) электронная почта; серверы баз данных;

г) все перечисленные программные продукты.

#### **17. WWW – это:**

а) распределенная система мультимедиа, основанная на гипертексте;

б) электронная книга;

в) протокол размещения информации в Internet;

г) информационная среда обмена данными.

**18. Следующая последовательность действий: установить указатель мыши на полосе выделения рядом с текстом; нажать левую кнопку мыши и, удерживая ее, передвигать мышь в нужном направлении в Word приведет:** 

а) к выделению текста;

б) к удалению текста;

в) к перемещению текста;

г) к копированию текста в буфер.

**19. Следующая последовательность действий: выделить нужный участок текста; нажать на нем левую кнопку мыши и, удерживая ее, передвигать мышь до нужного места в Word приведет:** 

а) к переносу выделенного участка текста;

б) к замене текущего текста на выделенный;

в) к перемещению выделенного участка текста;

г) к копированию выделенного участка текста.

#### **20. Абзацные отступы и ширина колонок могут изменяться в Word с помощью:**

а) линейки прокрутки;

б) координатной линейки;

в) строки состояния;

г) поля пиктограмм.

#### **21. При нажатии на кнопку с изображением дискеты на панели пиктографического меню**

#### **в Word происходит:**

а) считывание информации с дискеты;

б) запись документа на дискету;

в) сохранение документа;

г) печать документа.

# **22. При нажатии на кнопку с изображением ножниц на панели пиктогра-фического меню**

## **в Word происходит:**

а) происходит разрыв страницы;

б) вставляется вырезанный ранее текст;

в) удаляется выделенный текст;

г) появляется схема документа, разбитого на страницы.

#### **23. Для того, чтобы выделить соседнюю ячейку в таблице необходимо:**

а) нажать клавишу TAB;

б) щелкнуть верхнюю часть столбца таблицы или границу;

в) щелкнуть левую границу ячейки;

г) щелкнуть таблицу, а затем нажать ALT+5 на цифровой клавиатуре.

#### **24. В ячейку электронной таблицы нельзя ввести:**

а) текст;

б) формулу;

в) иллюстрацию;

г) число.

#### **25. Пользователь может сортировать в электронной таблице:**

а) клетки;

б) строки клеток;

в) столбцы клеток;

г) все перечисленное.

**26. Чтобы построить диаграмму в Excel по всем данным, представленным в таблице, следует:** 

а) выделить всю таблицу, затем выполнить команду меню Вставка – Диаграмма или воспользоваться кнопкой Мастер диаграмм на стандартной панели инструментов;

б) выделить столбец таблицы, затем выполнить команду меню Вид – Диаграмма или воспользоваться кнопкой Мастер диаграмм на стандартной панели инструментов;

в) выделить всю таблицу, затем выполнить команду меню Вид – Диаграмма или воспользоваться кнопкой Мастер диаграмм на стандартной панели инструментов;

г) выделить строку таблицы, затем выполнить команду меню Формат –

Диаграмма или воспользоваться кнопкой Мастер диаграмм на стандартной панели инструментов.

#### **27. Создание формулы в электронной таблице Excel начинается с ввода знака:**  а) «:»;

 $\overline{6}$ )  $\langle \overline{5} \rangle$ ;

 $B)$  « $\langle \rangle$ »;

г) « $\vee$ ».

## **28. Чтобы просмотреть все созданные слайды в Power Point по очереди**

**следует:** 

а) воспользоваться кнопкой Режим сортировщика слайдов;

б) воспользоваться вертикальной прокруткой;

в) воспользоваться кнопкой Разметка слайда;

г) воспользоваться кнопкой Режим слайда.

#### **29. При нажатии кнопки Поиск или клавиши F9 в КонсультантПлюс на экране появится:**

а) текст найденного по запросу документа;

б) карточка реквизитов для запроса нужного документа;

в) список документов, найденных по запросу;

г) название и дата принятия документа, найденного по запросу.

**30. Переход в найденном документе по ссылку на другой документ в системах КонсультантПлюс и Гарант осуществляется следующим образом:** 

а) надо выбрать из пункта меню Документы команду История или воспользоваться левой кнопкой мыши;

б) необходимо установить указатель мыши в форме указательного пальца

на ссылку и щелкнуть правой кнопкой мыши;

в) использовать клавишу Backspace или щелкнуть левой кнопкой мыши на

панели инструментов на кнопке, с изображением стрелки;

г) необходимо установить указатель мыши в форме указательного пальца на ссылку и щелкнуть левой кнопкой мыши.

#### **31. Найти синоним и значение слова в текстовом редакторе Word можно с помощью команды**:

а) Сервис – Правописание;

б) Сервис – Язык – Выбрать язык;

в) Сервис – Язык – Расстановка переносов;

г) Сервис – Язык – Тезаурус.

**32. Чтобы создать диаграмму в Worde необходимо выделить таблицу и выбрать команду:** 

а) Вставка – Объект – Microsoft Equation 3.0;

б) Вставка – Объект – Диаграмма Microsoft Excel;

в) Вставка – Объект – Диаграмма Microsoft Graph;

г) Вставка – Объект – Microsoft Map.

#### **Критерии оценивания тестового задания:**

Тестовые задания оцениваются по шкале: 1 балл за правильный ответ, 0 баллов за неправильный ответ. Итоговая оценка по тесту формируется путем суммирования набранных баллов и отнесения их к общему количеству вопросов в задании. Помножив полученное значение на 100%, можно привести итоговую оценку к традиционной следующим образом:

Процент правильных ответов Оценка

90 – 100% *От 9 до 10 баллов и/или* «отлично»

70 –89 % *От 6 до 8 баллов и/или* «хорошо»

50 – 69 % *От 3 до 5 баллов и/или* «удовлетворительно»

менее 50 % *От 0 до 2 баллов и/или* «неудовлетворительно»

#### **3.2.2. Темы рефератов**

- 1. Информация ее свойства и значение в современном информационном обществе.
- 2. Классификация современных пакетов прикладных программ.
- 3. Обзор современных офисных пакетов прикладных программ.
- 4. Современные пакеты прикладных программ для операционной системы Linux.
- 5. Современные пакеты прикладных программ для операционной системы Windows.
- 6. Современные пакеты прикладных программ для операционной системы Mac OS.
- 7. Современные пакеты прикладных программ для операционной системы Android
- 8. Встроенные языки программирования в ППП MS Office
- 9. . Встроенные языки программирования в ППП Libre Office
- 10. Встроенные языки программирования в ППП Open Office
- 11. Встроенные языки программирования в ППП Mac Office
- 12. 1C Предприятие как пакет прикладных программ.
- 13. ППП AutoCAD и его встроенный язык программирования
- 14. Сравнительный анализ современных офисных пакетов прикладных программ
- 15. Пакеты прикладных программ статистического анализа данных.

## **Критерии оценивания реферата (доклада):**

*От 4 до 5 баллов и/или «отлично»:* глубокое и хорошо аргументированное обоснование темы; четкая формулировка и понимание изучаемой проблемы; широкое и правильное использование относящейся к теме литературы и примененных аналитических методов; содержание исследования и ход защиты указывают на наличие навыков работы студента в данной области; оформление работы хорошее с наличием расширенной библиографии; защита реферата (или выступление с докладом) показала высокий уровень профессиональной подготовленности студента;

*От 2 до 3 баллов и/или «хорошо»:* аргументированное обоснование темы; четкая формулировка и понимание изучаемой проблемы; использование ограниченного, но достаточного для проведения исследования количества источников; работа основана на среднем по глубине анализе изучаемой проблемы и при этом сделано незначительное число обобщений; содержание исследования и ход защиты (или выступление с докладом) указывают на наличие практических навыков работы студента в данной области; реферат (или доклад) хорошо оформлен с наличием необходимой библиографии; ход защиты реферата (или выступления с докладом) показал достаточную профессиональную подготовку студента;

От 1 до 2 баллов и/или «удовлетворительно»: достаточное обоснование выбранной темы, но отсутствует глубокое понимание рассматриваемой проблемы; в библиографии преобладают ссылки на стандартные литературные источники; труды, необходимые для всестороннего изучения проблемы, использованы в ограниченном объеме; заметна нехватка компетентности студента в данной области знаний; оформление реферата (или доклада) содержит небрежности; защита реферата (или выступление с докладом) показала удовлетворительную профессиональную подготовку студента;

0 баллов и/или «неудовлетворительно»: тема реферата (или доклада) представлена в общем виде; ограниченное число использованных литературных источников; шаблонное изложение материала; суждения по исследуемой проблеме не всегда компетентны; неточности и неверные выводы по рассматриваемой литературе; оформление реферата (или доклада) с элементами заметных отступлений от общих требований; во время защиты (или выступления с докладом) студентом проявлена ограниченная профессиональная эрудиция.

## 3.3. Третий этап (высокий уровень)

ВЛАДЕТЬ навыками по применению теоретических и практических знаний и умений при решении ситуационных задач, практической направленности по дисциплине.

### 3.3.1. Ситуационные задачи

1. Создать макрос в автоматическом режиме для вставки таблицы размерностью 3Х5.

2. Создать макрос в автоматическом режиме для вставки произвольного текста.

3. Создать макрос в автоматическом режиме для вставки произвольного текста и выполнить его корректировку в режиме отладки (изменить цвет текста).

4. Создать макрос в автоматическом режиме для вставки произвольного текста и выполнить его корректировку в режиме отладки (изменить размер шрифта).

5. Используя логические функции Excel создать систему «Деканат»

6. Используя формулы MS Office выполнить автоматизацию расчётов в таблице.

7. Средствами MS PowerPoint создать презентацию на свободную тему со следующими условиями: слады должны содержать анимацию, смена слайдов осуществляется автоматически с использованием таймера, презентация зациклена.

## Критерии оценивания на ситуационную задачу:

От 9 до 10 баллов и/или «отлично»: студент глубоко и полно владеет методами решения задачи; решение выполнено оптимальным способом; полученное решение соответствует условиям задачи; решение ситуационной задачи носит самостоятельный характер.

От 6 до 8 баллов и/или «хорошо»: решение студента соответствует указанным выше критериям, но в ход решения имеет отдельные неточности (несущественные ошибки); однако допущенные при решении ошибки исправляются самим студентом после дополнительных вопросов.

От 3 до 5 баллов и/или «удовлетворительно»: студент обнаруживает отсутствие навыков и понимание основных методик решения ситуационной задачи, но решение является неполным, имеет неточности и существенные ошибки; допущенные при решении ошибки не исправляются самим студентом после дополнительных вопросов.

От 0 до 2 баллов и/или «неудовлетворительно»: студент имеет разрозненные, бессистемные знания в области решаемой задачи; не владеет методами и подходами для решения задачи.

#### Перечень вопросов к зачету

- 1. Способы ввода и редактирования данных.
- 2. Пользовательский формат данных.
- 3. Ввод и редактирование формул.
- 4. Массивы.
- 5. Создание имен и применение имен.
- 6. Мастер функций.
- 7. Диаграммы.
- 8. Добавление данных.
- 9. Форматирование диаграмм.
- 10. Использование минитренда на диаграмме.
- 11. Списки
- 12. Реорганизация списков.
- 13. Сортировка листов.
- 14. Сортировка ячеек.
- 15. Поиск элементов списка.
- 16. Применение автофильтра.
- 17. Структуры.
- 18. Сводные таблицы.
- 19. Редактирование сводной таблицы.
- 20. Общие и промежуточные итоги.
- 21. Получение данных из внешних источников данных.
- 22. Инструменты анализа данных.
- 23. Таблица данных.
- 24. Сценарии.
- 25. Создание сценариев.
- 26. Язык VBA.
- 27. Классы объектов.
- 28. События.
- 29. Запуск среды VBA.
- 30. Макросы.
- 31. Процедуры.
- 32. Свойства элементов.
- 33. Методы и свойства объекта Aplication.
- 34. Пользовательские диалоговые окна.
- 35. Пользовательские функции.
- 36. Создание сводных таблиц в VBA.
- 37. Способы доступа к данным.
- 38. Объектная модель ADO.
- 39. Создание и редактирование списков.
- 40. Приемы сортировки и фильтрации
- 41. Способы получения доступа к источнику данных.
- 42. Правила создания запросов и составления критериев для отбора информации.
- 43. Промежуточные итоги.
- 44. Элементы управления.
- 45. Сводные таблицы. Способы построения сводных таблиц
- 46. Создание сценариев.
- 47. Основные операторы и конструкции языка VBA.
- 48. Объекты, используемые для создания форм рабочего листа.
- 49. Свойства и события элементов управления.
- 50. Пользовательское диалоговое окно.
- 51. Создание панелей инструментов.
- 52. Создание сводной таблицы в VBA. Создание сценариев в VBA.

53. Способы доступа к удаленным базам данных.

#### **Критерий оценивания на зачет**

Оценка «зачтено» ставится в том случае, если итоговый рейтинг студента составил 60 и более.

Оценка «не зачтено» ставится в том случае, если итоговый рейтинг студента составил менее 60 баллов.

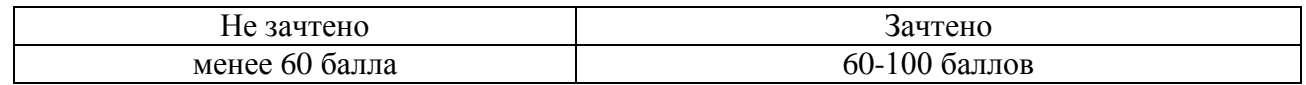

**4. Методические материалы, определяющие процедуры оценивания знаний, умений, навыков и (или) опыта деятельности, характеризующих этапы формирования компетенций**

Процедура оценки знаний умений и навыков и (или) опыта деятельности, характеризующих этапы формирования компетенций, производится преподавателем в форме текущего контроля и промежуточной аттестации.

Для повышения эффективности текущего контроля и последующей промежуточной аттестации студентов осуществляется структурирование дисциплины на модули. Каждый модуль учебной дисциплины включает в себя изучение законченного раздела, части дисциплины.

Основными видами текущего контроля знаний, умений и навыков в течение каждого модуля учебной дисциплины являются устный опрос, подготовка рефератов, решение ситуационных задач, тестирование.

Студент должен выполнить все контрольные мероприятия, предусмотренные в модуле учебной дисциплины к указанному сроку, после чего преподаватель проставляет балльные оценки, набранные студентом по результатам текущего контроля модуля учебной дисциплины.

Контрольное мероприятие считается выполненным, если за него студент получил оценку в баллах, не ниже минимальной оценки, установленной программой дисциплины по данному мероприятию.

Промежуточная аттестация обучающихся проводится в форме зачета.

Зачет проводится для оценки уровня усвоения обучающимся учебного материала лекционных курсов и лабораторно-практических занятий, а также самостоятельной работы. Оценка выставляется или по результатам учебной работы студента в течение семестра, или по итогам письменно-устного опроса, или тестирования на последнем занятии. Для дисциплин и видов учебной работы студента, по которым формой итогового отчета является зачет, определена оценка «зачтено», «не зачтено».

Оценка «зачтено» ставится в том случае, если обучающийся:

 владеет знаниями, выделенными в качестве требований к знаниям обучающихся в области изучаемой дисциплины;

 демонстрирует глубину понимания учебного материала с логическим и аргументированным его изложением;

владеет основным понятийно-категориальным аппаратом по дисциплине;

 демонстрирует практические умения и навыки в области исследовательской деятельности.

Оценка «не зачтено» ставится в том случае, если обучающийся:

 демонстрирует знания по изучаемой дисциплине, но отсутствует глубокое понимание сущности учебного материала;

 допускает ошибки в изложении фактических данных по существу материала, представляется неполный их объем;

- демонстрирует недостаточную системность знаний;
- проявляет слабое знание понятийно-категориального аппарата по дисциплине;

 проявляет непрочность практических умений и навыков в области исследовательской деятельности.

В этом случае студент сдаёт зачёт в форме устных и письменных ответов на любые вопросы в пределах освоенной дисциплине.

Основным методом оценки знаний, умений и навыков и (или) опыта деятельности, характеризующих этапы формирования компетенций является балльно-рейтинговая система, которая регламентируется положением «О балльно-рейтинговой системе оценки качества освоения образовательных программ в ФГБОУ ВО Белгородский ГАУ».

Основными видами поэтапного контроля результатов обучения студентов являются: входной контроль, текущий контроль, рубежный (промежуточный) контроль, творческий контроль, выходной контроль (зачет).

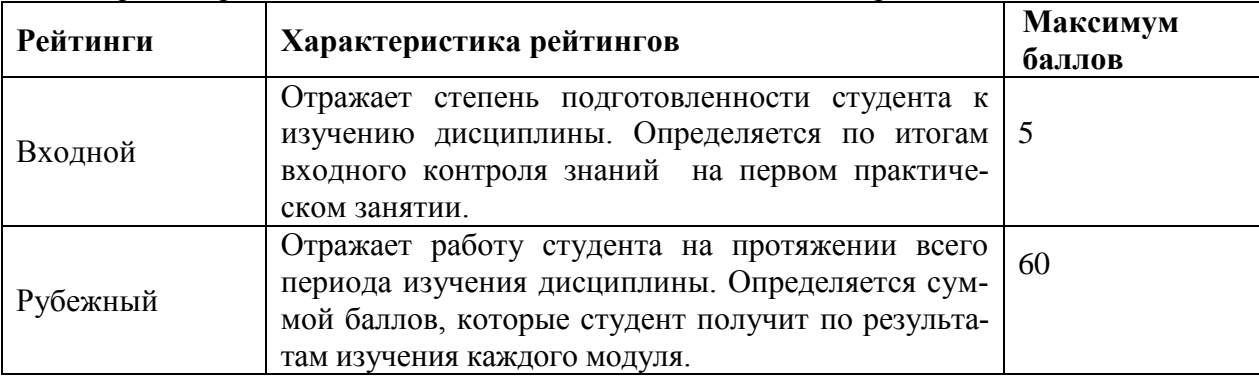

Уровень развития компетенций оценивается с помощью рейтинговых баллов.

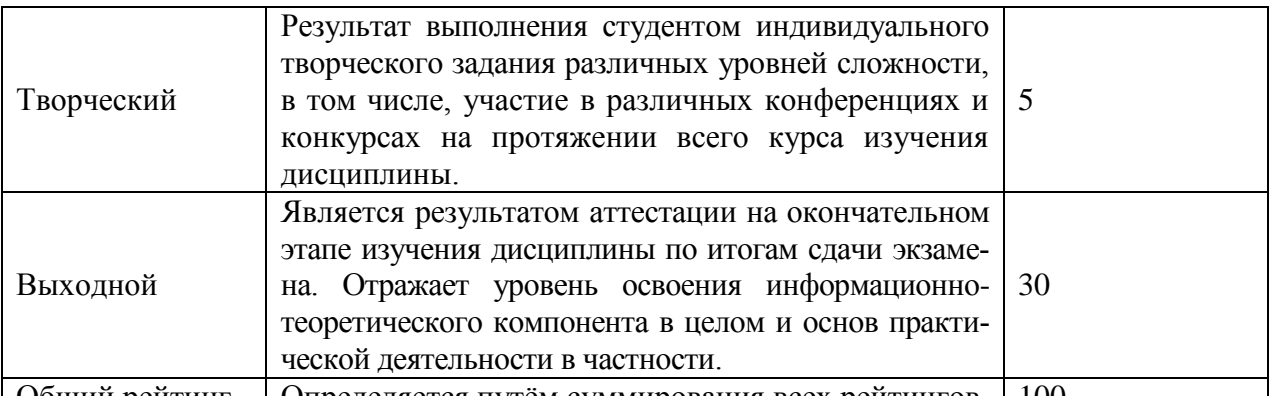

Общий рейтинг Определяется путём суммирования всех рейтингов 100

Общий рейтинг по дисциплине складывается из входного, рубежного, выходного (зачета) и творческого рейтинга.

Входной (стартовый) рейтинг – результат входного контроля, проводимого с целью проверки исходного уровня подготовленности студента и оценки его соответствия предъявляемым требованиям для изучения данной дисциплины.

Он проводится на первом занятии при переходе к изучению дисциплины (курса, раздела). Оптимальные формы и методы входного контроля: тестирование, программированный опрос, в т.ч. с применением ПЭВМ и ТСО, решение комплексных и расчетно-графических задач и др.

Рубежный рейтинг – результат рубежного (промежуточного) контроля по каждому модулю дисциплины, проводимого с целью оценки уровня знаний, умений и навыков студента по результатам изучения модуля. Оптимальные формы и методы рубежного контроля: устные собеседования, письменные контрольные опросы, в т.ч. с использованием ПЭВМ и ТСО, результаты выполнения лабораторных и практических заданий. В качестве практических заданий могут выступать крупные части (этапы) курсовой работы или проекта, расчетно-графические задания, микропроекты и т.п.

Выходной рейтинг *–* результат аттестации на окончательном этапе изучения дисциплины по итогам сдачи зачета, проводимого с целью проверки освоения информационнотеоретического компонента в целом и основ практической деятельности в частности. Оптимальные формы и методы выходного контроля: письменные экзаменационные или контрольные работы, индивидуальные собеседования.

Творческий рейтинг *–* составная часть общего рейтинга дисциплины, представляет собой результат выполнения студентом индивидуального творческого задания различных уровней сложности.

В рамках рейтинговой системы контроля успеваемости студентов, семестровая составляющая балльной оценки по дисциплине формируется при наборе заданной в программе дисциплины суммы баллов, получаемых студентом при текущем контроле в процессе освоения модулей учебной дисциплины в течение семестра.

Итоговая оценка /зачёта/ компетенций студента осуществляется путём автоматического перевода баллов общего рейтинга в стандартные оценки.

Максимальная сумма рейтинговых баллов по учебной дисциплине составляет 100 баллов.

Оценка «зачтено» ставится в том случае, если итоговый рейтинг студента составил 60 и более.

Оценка «не зачтено» ставится в том случае, если итоговый рейтинг студента составил менее 60 баллов.